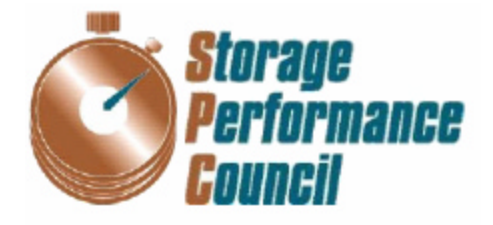

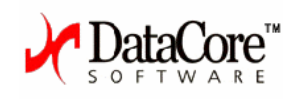

# **SPC BENCHMARK 1™ FULL DISCLOSURE REPORT**

# **DataCore Software Corporation SANsymphonyÔ Network Edition**

# **SPC-1 V1.7 Submitted for Review: August 08, 2003 Accepted: January 28, 2004**

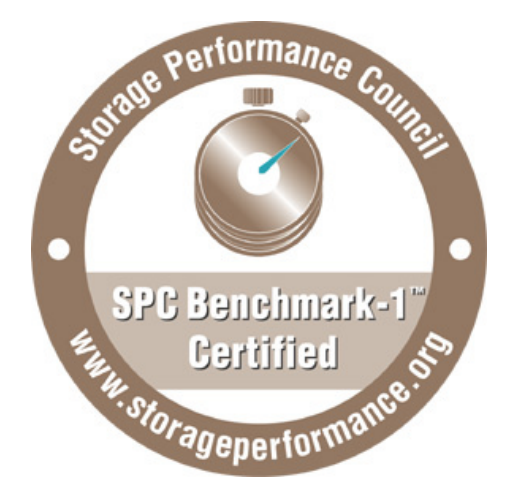

#### **First Edition – August 2003**

THE INFORMATION CONTAINED IN THIS DOCUMENT IS DISTRIBUTED ON AN AS IS BASIS WITHOUT ANY WARRANTY EITHER EXPRESS OR IMPLIED. The use of this information or the implementation of any of these techniques is the customer's responsibility and depends on the customer's ability to evaluate and integrate them into the customer's operational environment. While each item has been reviewed by DataCore Software Corporation for accuracy in a specific situation, there is no guarantee that the same or similar results will be obtained elsewhere. Customers attempting to adapt these techniques to their own environment do so at their own risk.

This publication was produced in the United States. DataCore Software Corporation may not offer the products, services, or features discussed in this document in other countries, and the information is subject to change with notice. Consult your local DataCore, Inc. representative for information on products and services available in your area.

© Copyright DataCore, Inc. 2003. All rights reserved.

Permission is hereby granted to reproduce this document in whole or in part, provided the copyright notice as printed above is set forth in full text on the title page of each item reproduced.

#### **Trademarks**

SPC Benchmark 1, SPC-1 IOPS, and SPC-1 LRT are trademarks of the Storage Performance Council. DataCore, the DataCore logo and SANsymphony are trademarks of DataCore Software Corporation. All other brand or product names may be trademarks or registered trademarks of their respective companies.

#### **Notes**

The following terms, used in this document, are defined as:

Kilobyte (KB) is equal to  $1,000$   $(10^3)$  bytes.

Megabyte (MB) is equal to  $1,000,000$   $(10^6)$  bytes.

Gigabyte (GB) is equal to  $1,000,000,000$   $(10^9)$  bytes.

Terabyte (TB) is equal to  $1,000,000,000,000$  ( $10^{12}$ ) bytes.

# **TABLE OF CONTENTS**

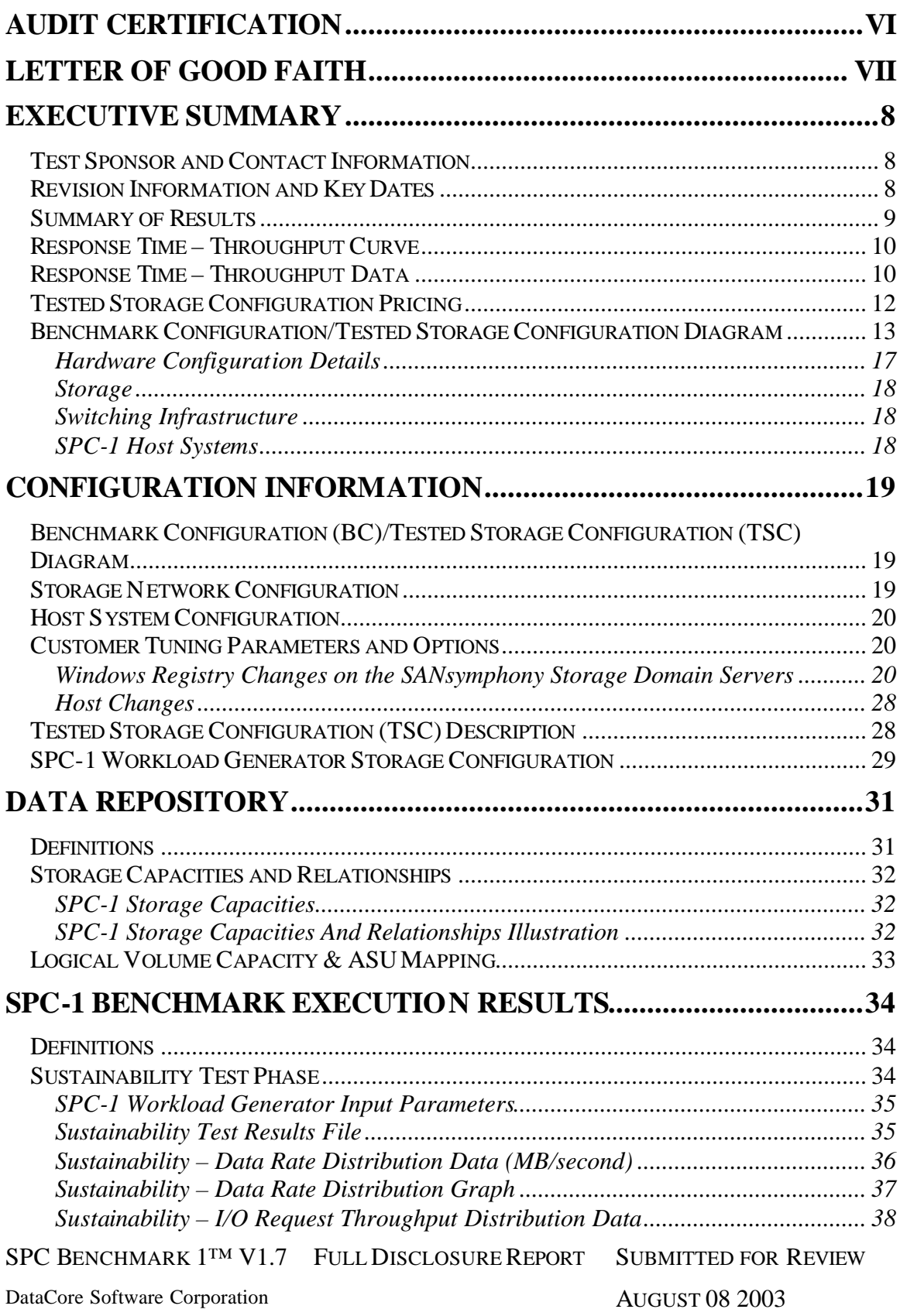

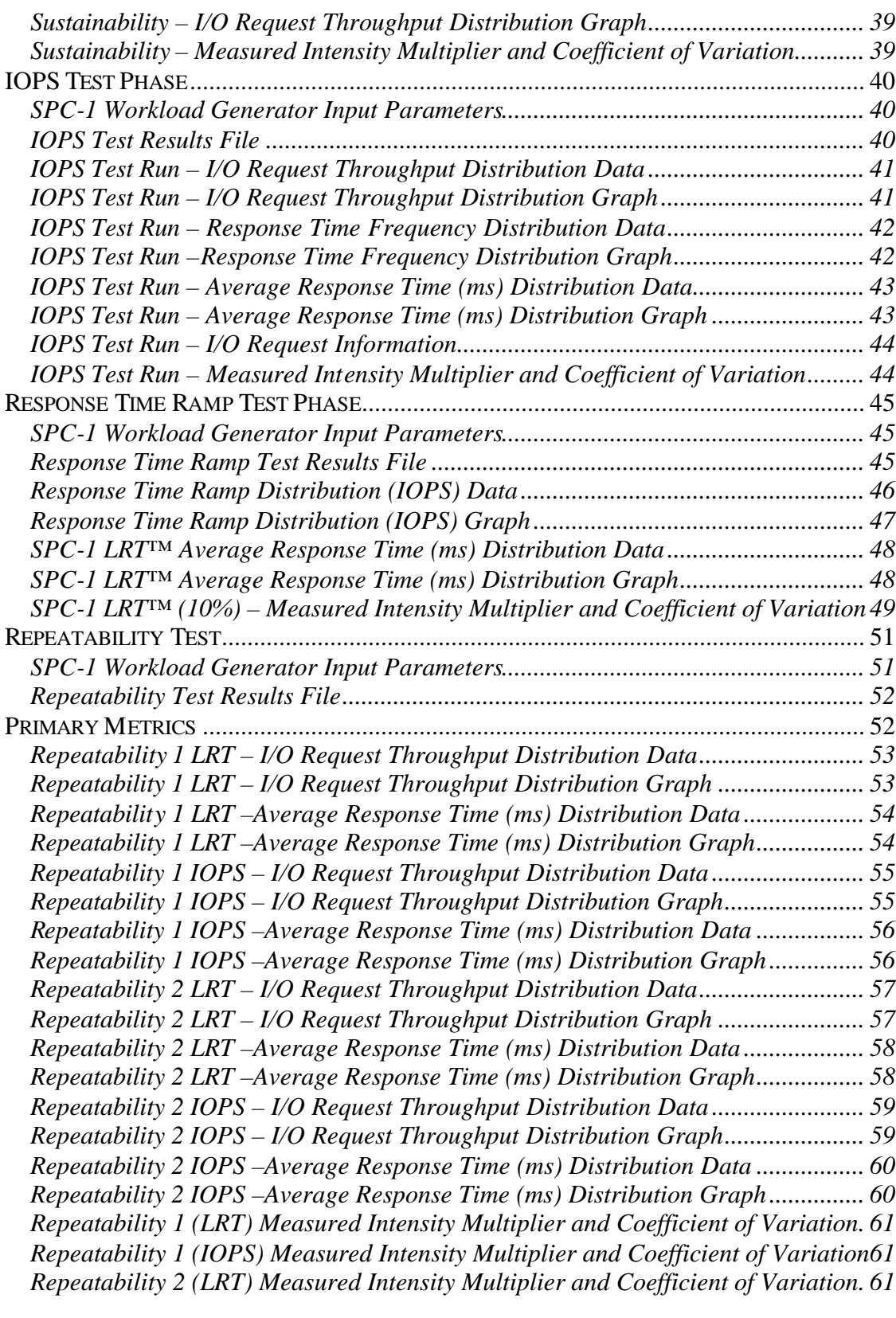

SPC BENCHMARK 1™ V1.7 FULL DISCLOSURE REPORT SUBMITTED FOR REVIEW

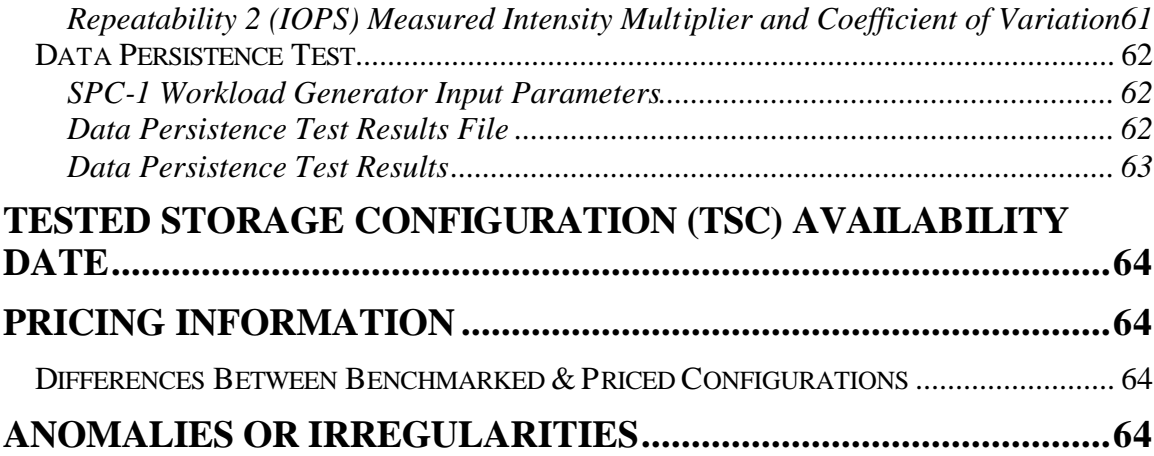

SPC BENCHMARK 1™ V1.7 FULL DISCLOSURE REPORT SUBMITTED FOR REVIEW

DataCore Software Corporation AUGUST 08 2003

# **Audit Certification**

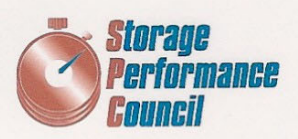

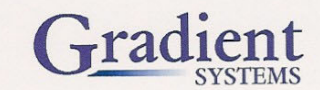

DataCore Software Corporation Ziya Aral Chairman of the Board and Chief Technical Officer 6300 NW 5th Way Fort Lauderdale, FL 33309

August 8, 2003

The SPC Benchmark 1TM results listed below for the DataCore SANsymphony<sup>TM</sup> Network Edition were produced in compliance with the SPC Benchmark 1TM v1.7 Onsite Audit requirements.

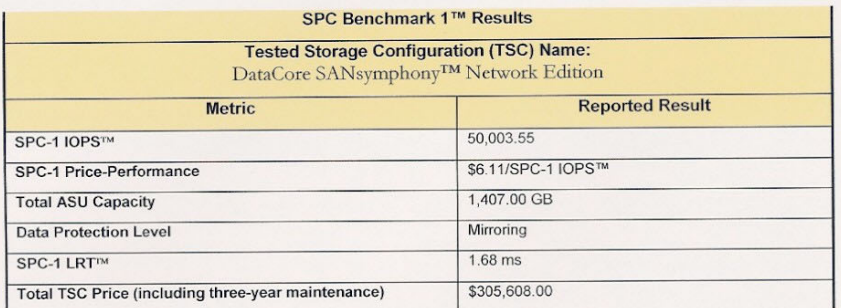

The following SPC Benchmark 1TM Onsite Audit requirements were verified:

- A Letter of Good Faith, signed by a senior executive.
- The following Data Repository storage items were verified by information supplied by the Test Sponsor as well as physical inspection:
	- $\checkmark$  Physical Storage Capacity and requirements.
	- ← Configured Storage Capacity and requirements.
	- $\checkmark$  Addressable Storage Capacity and requirements.
	- ✓ Capacity of each Logical Volume and requirements.
	- √ Capacity of each Application Storage Unit (ASU) and requirements.
- Appropriate diagrams of the Benchmark Configuration (BC)/Tested Storage Configuration (TSC) and storage network configuration.

Storage Performance Council 643 Bair Island Road, Suite 103 Redwood City, CA 94062 AuditService@storageperformance.org Phone: 650.556.9384 FAX: 650.556.9385

SPC BENCHMARK 1™ V1.7 FULL DISCLOSURE REPORT SUBMITTED FOR REVIEW

DataCore Software Corporation AUGUST 08 2003

vi

DataCore SANsymphony<sup>TM</sup> Network Edition SPC-1 Audit Certification

٠

- Physical verification of the components to match the above diagrams.
- Listings and commands to configure the Benchmark Configuration/Tested Storage Configuration, including customer tunable parameters.
- Commands and parameters used to configure the SPC-1 Workload Generator.
- The type of Host Systems including the number of processors and main memory.
- The presence and version number of the Workload Generator on each Host System.
- The TSC boundary within each Host System.
- The work presented to each Application Storage Unit (ASU) from each Host System preserved the required SPC-1 workload parameters.
- The execution of each Test, Test Phase, and Test Run was observed and found compliant with all of the requirements and constraints of Clauses 4 and 5 of the SPC-1 Benchmark Specification.
- The Test Results Files and resultant Summary Results Files for each of following were authentic, accurate, and compliant with all of the requirements and constraints of Clauses 4 and 5 of the SPC-1 Benchmark Specification:
	- $\checkmark$  Data Persistence Test
	- Sustainability Test Phase
	- ✔ IOPS Test Phase
	- ← Response Time Ramp Test Phase
	- $\checkmark$  Repeatability Test
- The differences between the benchmarked TSC and priced TSC are documented in the Full Disclosure Report. Those differences will have no impact on the reported SPC-1 performance.
- The final version of the pricing spreadsheet meets all of the requirements and constraints of Clause 8  $\bullet$ of the SPC-1 Benchmark Specification.
- The Full Disclosure Report meets all of the requirements in Clause 9 of the SPC-1 Benchmark Specification.

#### **Audit Notes:**

There were no additional audit notes or exceptions.

Respectfully,

Naltu E. Baker

Walter E. Baker SPC Auditor

Storage Performance Council 643 Bair Island Road, Suite 103 Redwood City, CA 94062 AuditService@storageperformance.org Phone: 650.556.9384 FAX: 650.556.9385

SPC BENCHMARK 1™ V1.7 FULL DISCLOSURE REPORT SUBMITTED FOR REVIEW

DataCore Software Corporation AUGUST 08 2003

Page 2

# **Letter of Good Faith**

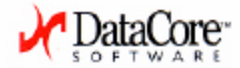

Date: 7/18/2003

From: Ziya Aral, Chief Technology Officer, DataCore Software

To: Walter Baker, SPC Auditor, Gradient Systems

Subject: Letter of Good Faith for the SPC-1™ results published on the SANsymphony configuration.

This letter of Good Faith between DataCore Software Corporation (hereafter known as the "Test Sponsor") and the Storage Performance Council (hereafter known as the SPC) documents that:

- 1. Fidelity and candor has been and will be maintained in reporting any anomalies in the SPC Benchmark-1<sup>TM</sup>, even if not explicitly required for disclosure in the SPC Benchmark-1 specification.
- 2. No attempt has been or will be made to deceive the SPC Audit Service, SPC, customers or the public regarding the authenticity or accuracy of the SPC Benchmark-1 results in the SANsymphony configuration. As such, the SPC-1 Full Disclosure Report that will document SPC Benchmark-1 results (per clause 10 of the SPC Benchmark-1 Benchmark Specification) on the SANsymphony configuration.
- 3. The SANsymphony configuration used for reporting the SPC Benchmark-1 results as documented in the full Disclosure Report (per clause 10 of SPC Benchmark-1 Benchmark Specification) has not been misrepresented to the SPC or SPC Audit Service in any way.
- 4. SPC Benchmark-1 results on the SANsymphony configuration are compliant with the spirit, intent and letter of the SPC Benchmark-1.
- 5. The SPC Benchmark-1 results do not represent a "Benchmark special" as documented in clause 0.2 of the SPC Benchmark-1 specification.

Lije A. Aul (Ziya Aral, Chief Technology Officer, DataCore Software)

DataCore Software Corporation 6300 MW 5th Way . Fort Louderdale, FL 33309 T 954,377.6000 F 954.938.7953 www.datacore.com

SPC BENCHMARK 1™ V1.7 FULL DISCLOSURE REPORT SUBMITTED FOR REVIEW

DataCore Software Corporation AUGUST 08 2003

# **Executive Summary**

# **Test Sponsor and Contact Information**

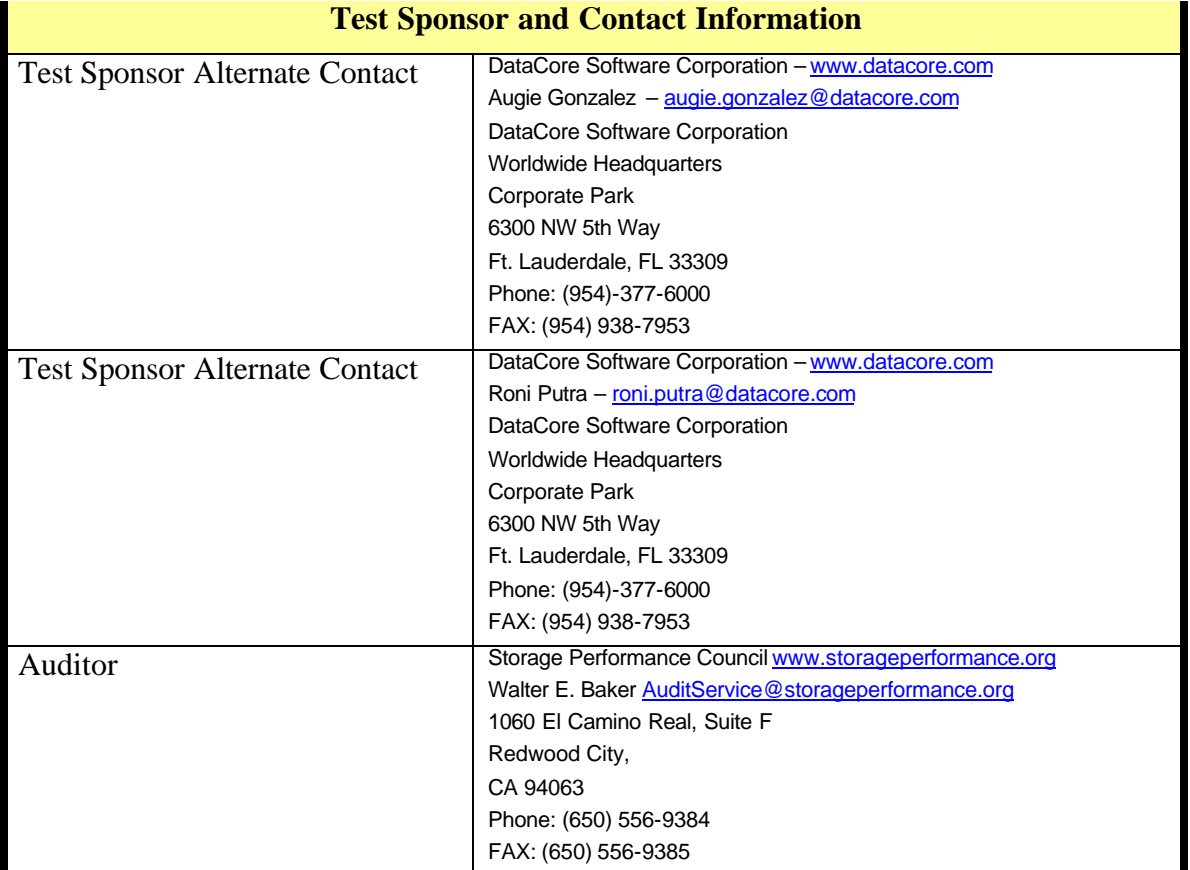

# **Revision Information and Key Dates**

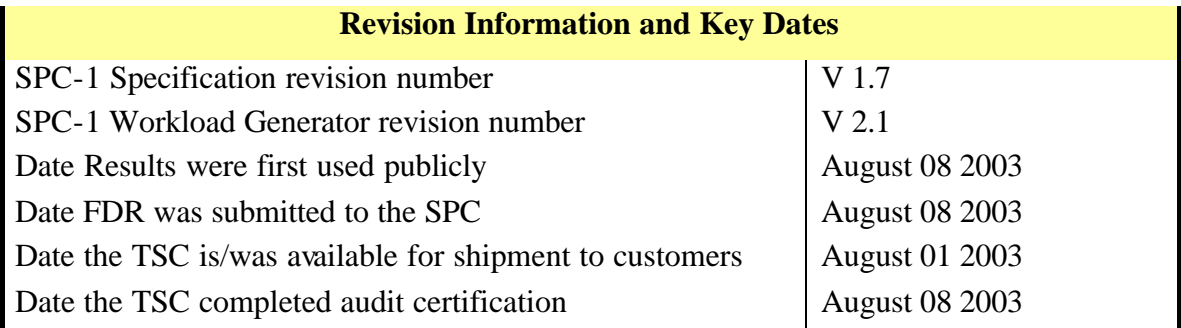

SPC BENCHMARK 1™ V1.7 FULL DISCLOSURE REPORT SUBMITTED FOR REVIEW

# **Summary of Results**

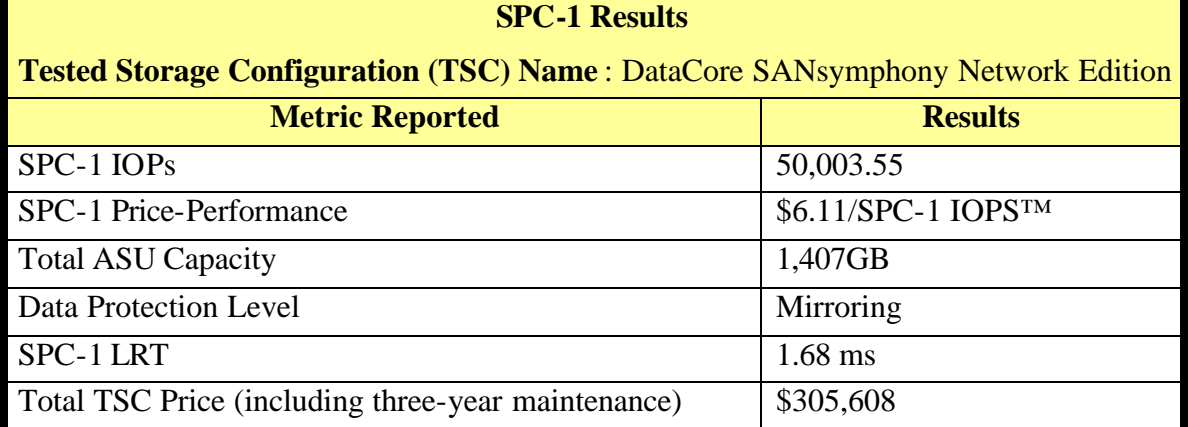

**SPC-1 IOPS<sup>™</sup>** represents the maximum I/O Request Throughput at the 100% load point.

**Total ASU** (Application Storage Unit) **Capacity** represents the total storage capacity read and written in the course of executing the SPC-1 benchmark. The Addressable Storage Capacity, which contains the Total ASU Capacity, was 1,825.36 GB. The Total ASU Capacity utilized 77.08% of the Addressable Storage Capacity. The actual Configured Storage Capacity was 4,022.66 GB, which included the user data copy required by a Data Protection Level of Mirroring. The Configured Storage Capacity utilized 99.63% of the priced Physical Storage Capacity of 4,037.43 GB.

**A Data Protection Level** of Mirroring configures two or more identical copies of user data, maintained on separate disks.

The **SPC-1 LRT™** metric is the Average Response Time measured at the 10% load point, as illustrated on the next page. SPC-1 LRT™ represents the Average Response Time measured on a lightly loaded Tested Storage Configuration (TSC).

SPC BENCHMARK 1™ V1.7 FULL DISCLOSURE REPORT SUBMITTED FOR REVIEW

DataCore Software Corporation AUGUST 08 2003

# **Response Time – Throughput Curve**

The Response Time-Throughput Curve illustrates the Average Response Time (milliseconds) and I/O Request Throughput at 100%, 95%, 90%, 80%, 50%, and 10% of the workload level used to generate the SPC-1 IOPS™ metric.

The Average Response Time measured at the 100% load point cannot exceed 30 milliseconds or the benchmark measurement is invalid.

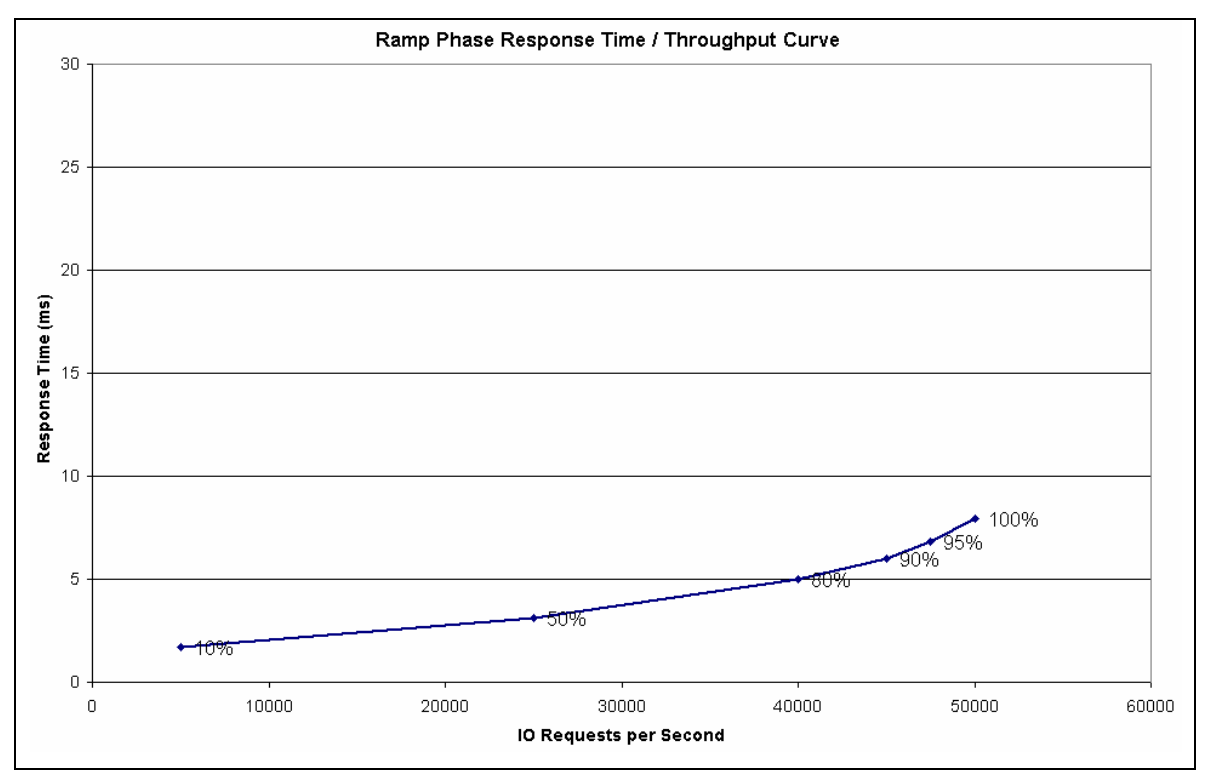

# **Response Time – Throughput Data**

#### **Response Time - Throughput**

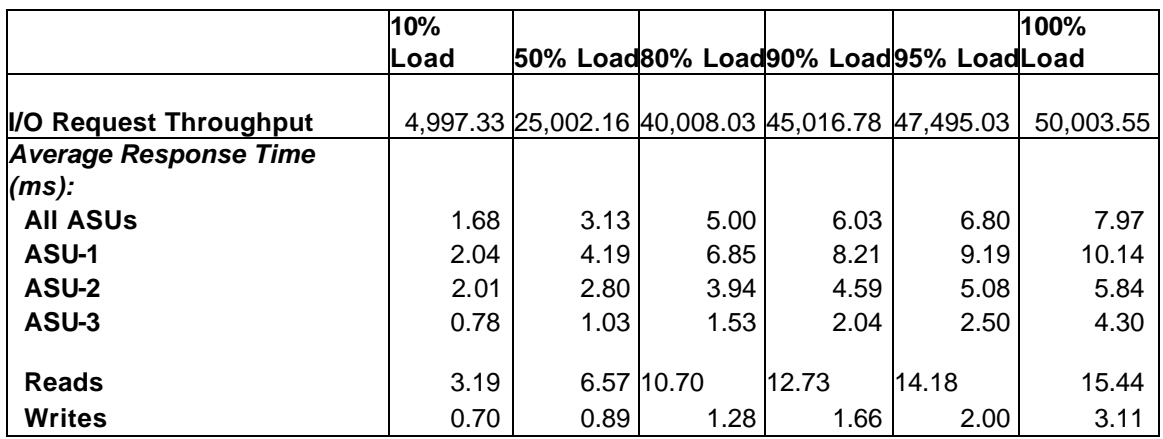

#### SPC BENCHMARK 1™ V1.7 FULLDISCLOSUREREPORT SUBMITTED FOR REVIEW

DataCore Software Corporation AUGUST 08 2003

SPC BENCHMARK 1™ V1.7 FULL DISCLOSURE REPORT SUBMITTED FOR REVIEW

DataCore Software Corporation AUGUST 08 2003

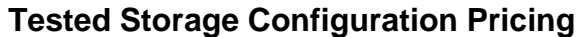

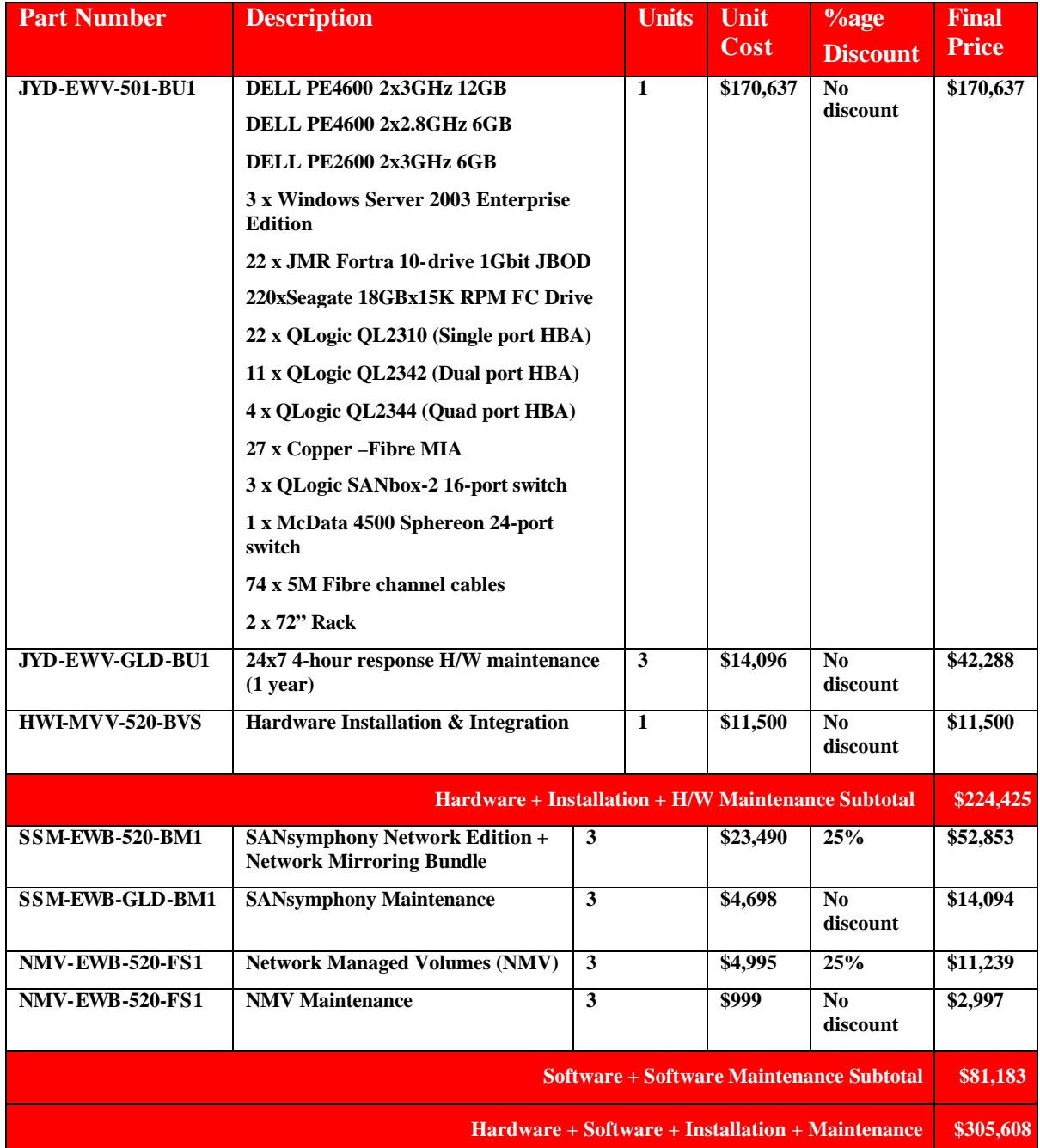

SPC BENCHMARK 1™ V1.7 FULL DISCLOSURE REPORT SUBMITTED FOR REVIEW

# **Benchmark Configuration/Tested Storage Configuration Diagram**

The first figure illustrates the physical connections between the SANsymphony Storage Domain Servers (SDS nodes), the QLogic 2Gbit 16-port FC switches and the 22x10 drive 1Gbit JBODs and benchmark load generators.

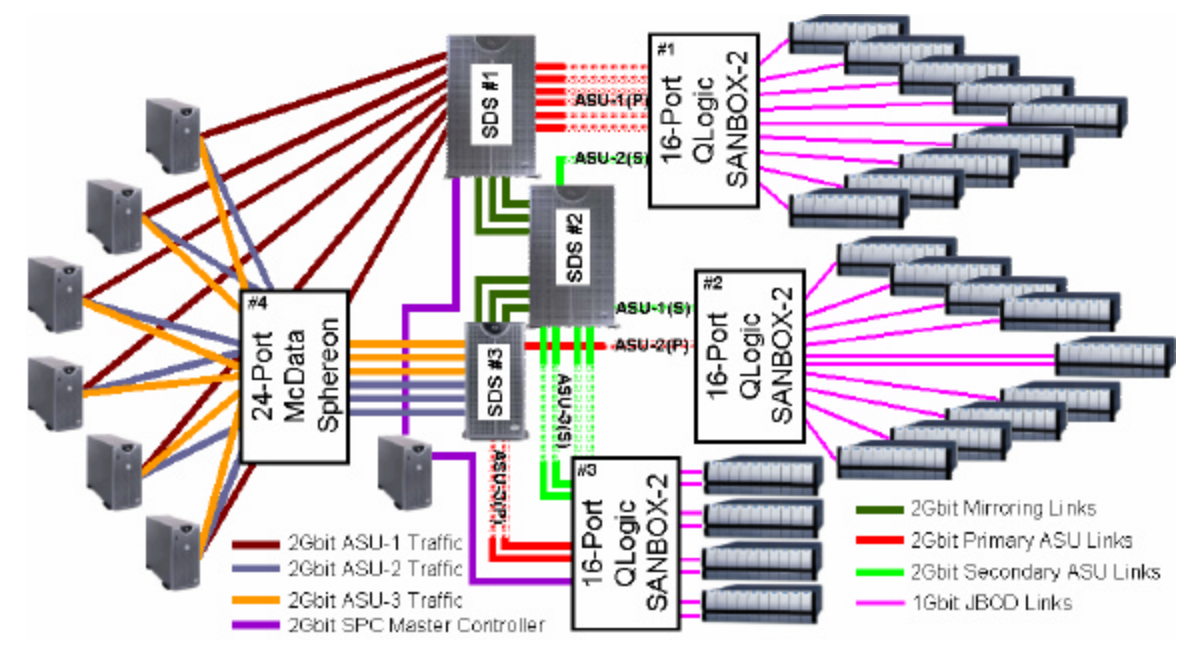

*Tested Storage Configuration (physical)*

It's easier to explain all the connections by looking at the configuration in two halves:

- 1. The front-end connections between the six slave Host Systems, the single master Host System and the SANsymphony nodes; SDS#1 and SDS#3.
- 2. The back-end connections between physical storage and the three SDS nodes.

SPC BENCHMARK 1™ V1.7 FULL DISCLOSURE REPORT SUBMITTED FOR REVIEW DataCore Software Corporation AUGUST 08 2003 SANsymphony Network Edition

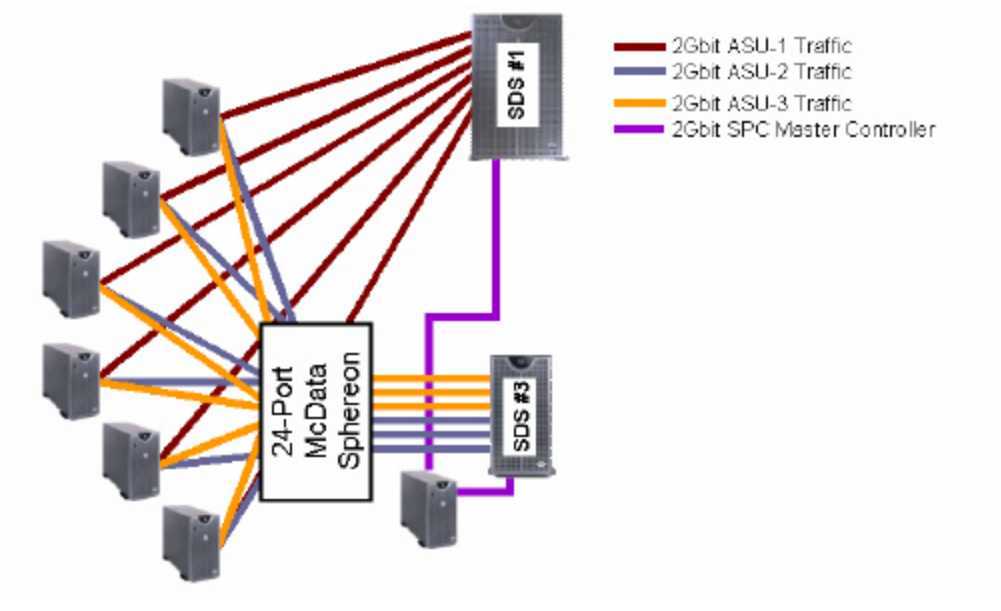

The next figure shows the logical connections for the front-end configuration:

# *Front-end (Logical)*

The configuration consists of:

- 1. Six slave Host Systems running the SPC-1 Workload Generator. Each slave Host System has three connections, one connection direct to SDS#1 for ASU-1 traffic, and two connections to the switch for ASU-2 and ASU-3 traffic.
- 2. One Host System runs the SPC-1 load generator as the "master" and doesn't actually generate any work, but it does need to see the ASU-1, ASU-2 and ASU-3 devices presented by SDS#1 and SDS#3. In the diagram it's shown as directly connected to both SDS#1 and SDS#3. Physically, the SDS#3 connection was via one of the 16-port switches used in the back-end.
- 3. SDS #1 has six point-to-point connections with the hosts and carries all the ASU-1 traffic.
- 4. SDS#3 has six connections to the switch; three of the connections carried ASU-2 traffic, while the other three connections carried ASU-3 traffic.

For the sake of simplicity, SDS #2 is not shown on the front-end diagram because it only provides mirror targets for SDS #1 and SDS #3 so has no direct connections to the hosts.

The second figure illustrates the back-end configuration (i.e. the collection of hardware that corresponds to a conventional storage array.)

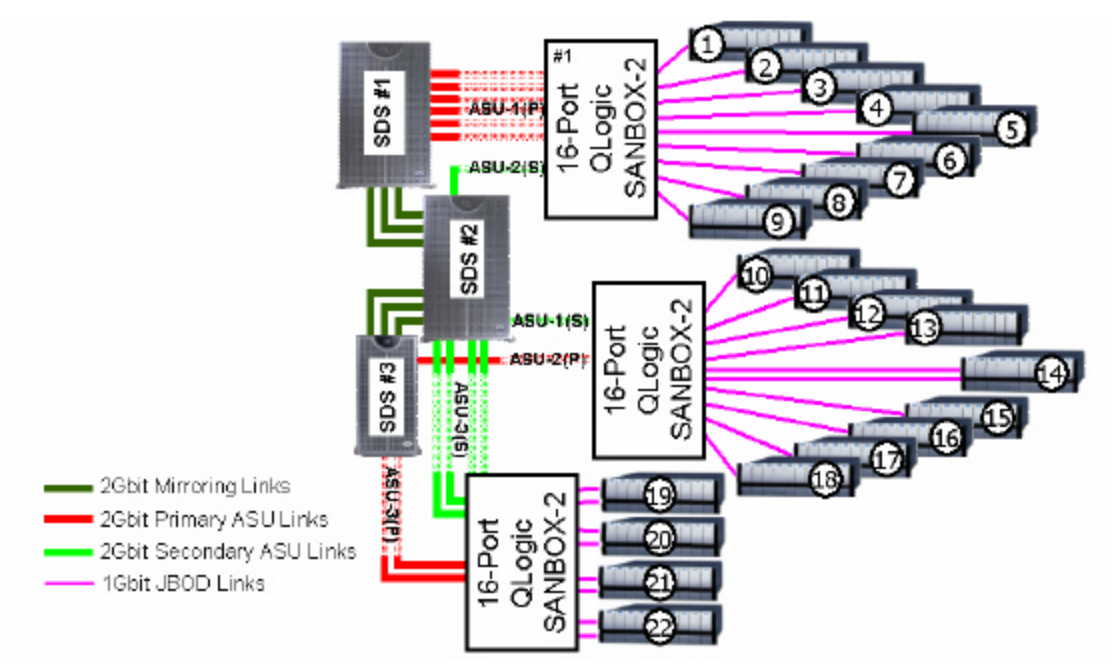

# *Back-end Configuration*

The drives are housed in standard 10-drive enclosures featuring a dual 1Gbit Fibre loop. Of the 22 enclosures in the configuration only enclosures 14,19,20,21 and 22 are dual connected with five drives on each loop. The other 17 enclosures each have 10 drives on a single loop.

The following table illustrates the assignment of drives and enclosures to the SDS nodes.

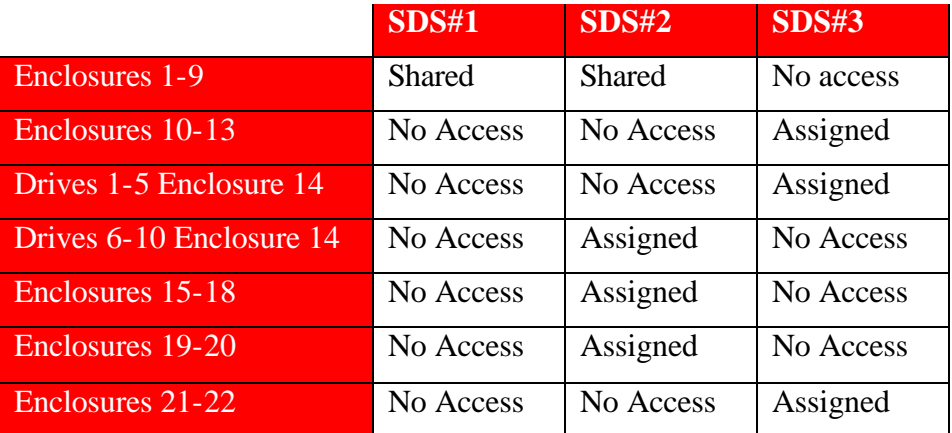

The physical storage used in the benchmark was configured using SANsymphony Network Managed Volumes. The process is effectively a two-step process. First, physical resources (i.e. disks) are assigned to resource pools, and second, logical volumes are created from the resource pools. The following table illustrates the mappings:

SPC BENCHMARK 1™ V1.7 FULL DISCLOSURE REPORT SUBMITTED FOR REVIEW

DataCore Software Corporation AUGUST 08 2003

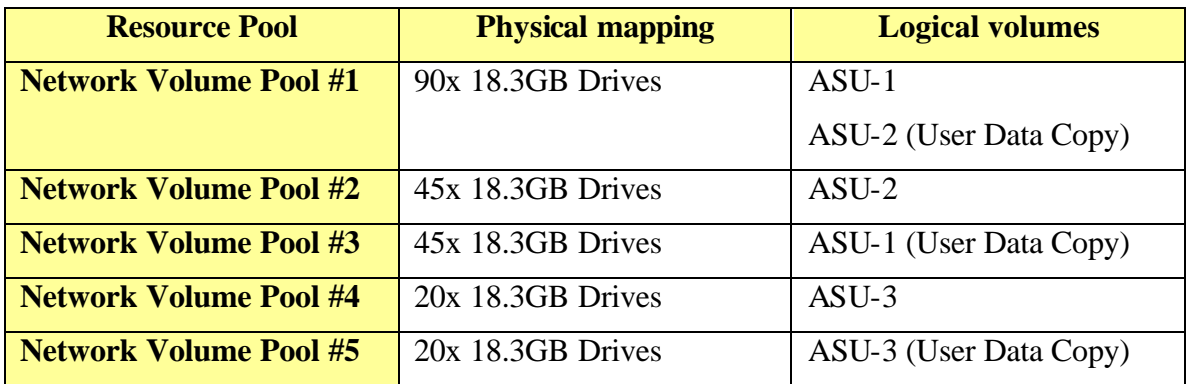

The next figure illustrates the way in which the physical drives are distributed and used for the various ASU volumes.

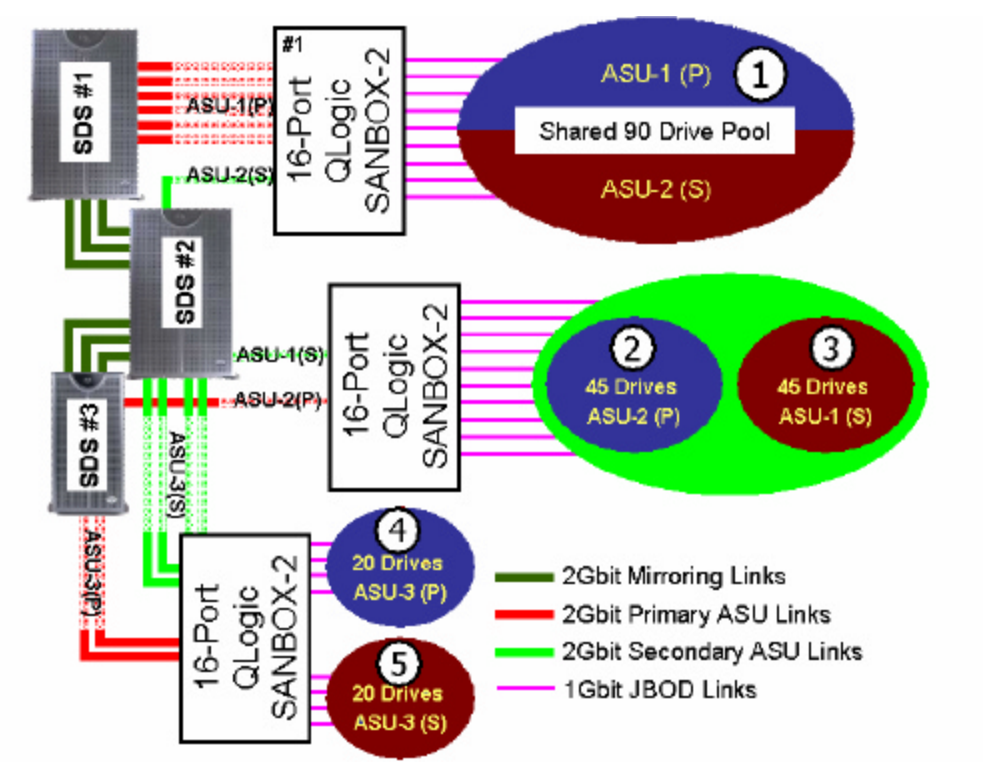

*Storage Pool Configuration (logical)*

The 220 drives used in the benchmark were split into five logical pools serving the primary and secondary ASU LUNs. The drives are allocated to Network Managed Volume (NMV) pools as follows:

1. Pool 1: Consists of 90 drives taken from 9x10-drive JBODs attached to switch #1. SDS #1 and SDS #2 share this pool. Using NMVs, ASU-1(P) and ASU-2(S) are striped across all 90 drives in 1MB chunks.

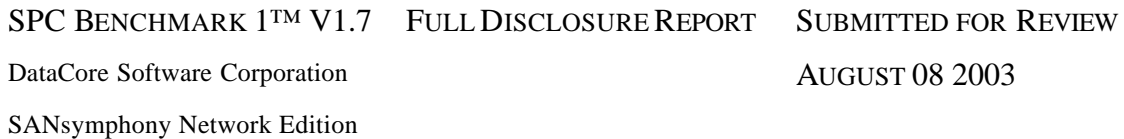

- 2. Pool 2: 45 drives taken from 4x10-drive JBODs and half of a fifth JBOD attached to switch #2. This pool is allocated exclusively to SDS#3 and contains the primary copy of ASU-2.
- 3. Pool 3: 45 drives taken from 4x10-drive JBODs and half of a fifth JBOD attached to switch #2. This pool is allocated exclusively to SDS#2 and contains the mirror of ASU-1.
- 4. Pool 4: 20 drives taken from dual-attached 2x10-drive JBODs attached to switch #3. This pool is allocated exclusively to SDS#3 and contains the primary copy of ASU-3.
- 5. Pool 5: Consists of 20 drives taken from dual-attached 2x10-drive JBODs attached to switch #3. This pool is allocated exclusively to SDS#2 and contains the mirror of ASU-3.

The ASU volumes are assigned as follows:

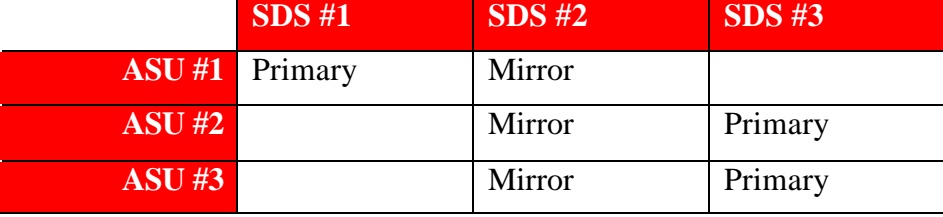

### **Hardware Configuration Details**

As seen in the previous diagrams, DataCore used three off-the-shelf Intel-based servers as Storage Domain Servers. The configurations for the three SDS nodes are as follows:

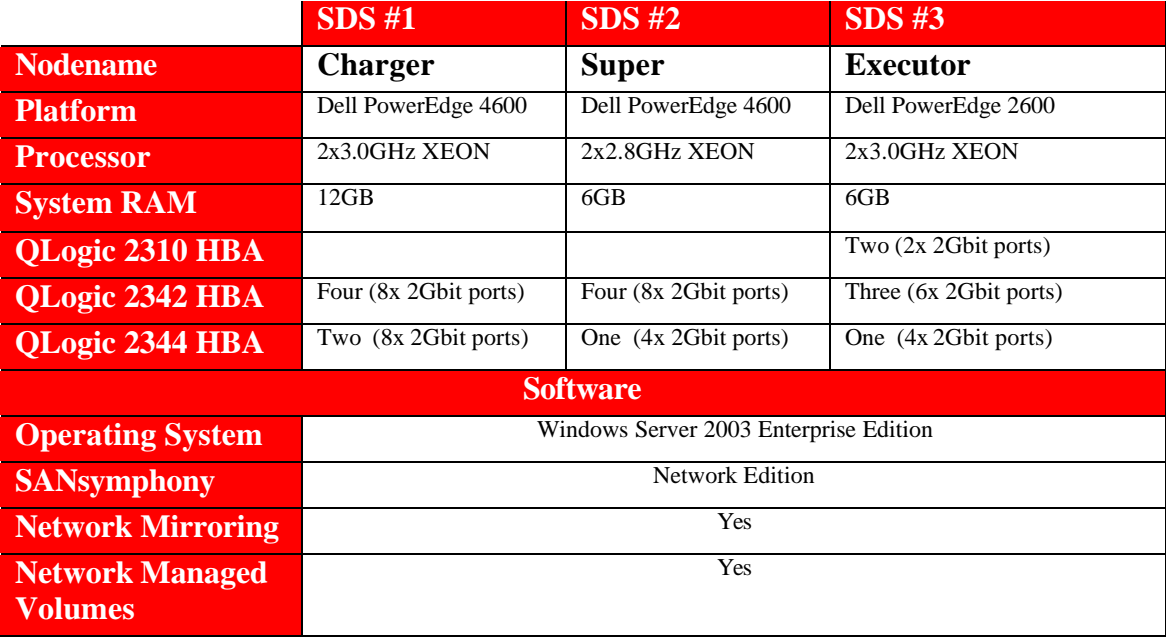

SPC BENCHMARK 1™ V1.7 FULL DISCLOSURE REPORT SUBMITTED FOR REVIEW

DataCore Software Corporation AUGUST 08 2003

For SDS nodes, the system RAM is equivalent to cache on a conventional array, although some is required for the operating system and SANsymphony leaving approximately 21GB of memory available for caching.

SDS #1 has six 2Gbit connections to the workload generators, all dedicated to ASU-1 traffic as point-to-point links. SDS#3 has 6x2Gbit connections to the switch. Three of those connections carry ASU-2 traffic, while the other three connections carry ASU-3 traffic.

# **Storage**

The storage consists of twenty-two identical 10-drive enclosures manufactured by JMR Corporation. These JBODs only support 1Gbit transfer rates, so all switch-JBOD connections are 1Gbit even though the switches support 2Gbit transfer rates. Each connection from a JBOD to a switch required a copper-Fibre Media Interface Adapter (MIA) for a total of 27 MIAs in the configuration.

Each JBOD is fully populated with Seagate Cheetah X15 15K RPM 18.3GB disk drives (Seagate P/N # ST318453FC.)

# **Switching Infrastructure**

A total of four 2Gbit Fibre Channel switches were used. The three switches on the "back end" of the configuration were identical 16-port Qlogic SANbox-2 devices, while the "front-end" used to connect the host systems to ASU-2 and ASU-3 was a 24-port McData Sphereon 4500 device.

# **SPC-1 Host Systems**

The hardware/software configuration of each of the six Host systems was identical:

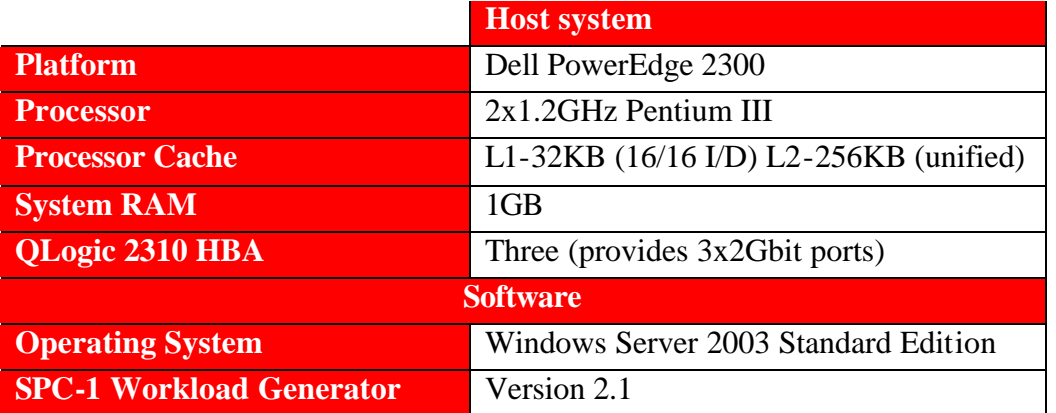

Each of the Host systems uses a separate 2Gbit link for traffic to each ASU.

The seventh Host system which acted as the as the master, was identically configured with the exception of the number of QL2310 HBAs. Only two were required; one to access LUNs served by SDS#1 and one to access LUNs served by SDS#3.

SPC BENCHMARK 1™ V1.7 FULL DISCLOSURE REPORT SUBMITTED FOR REVIEW DataCore Software Corporation AUGUST 08 2003

# **CONFIGURATION INFORMATION**

# **Benchmark Configuration (BC)/Tested Storage Configuration (TSC) Diagram**

*Clause 9.2.4.4.1*

*A one page Benchmark Configuration (BC)/Tested Storage Configuration (TSC) diagram shall be included in the Executive Summary.*

The Benchmark Configuration (BC)/Tested Storage Configuration (TSC) is illustrated on page 13 (Benchmark Configuration/Tested Storage ConfigurationDiagram).

# **Storage Network Configuration**

*Clause 9.2.4.4.2*

*If a storage network is employed in the BC/TSC, the FDR shall contain a topology diagram. This diagram should include, but is not limited to the following components:*

- *1. Storage Controller and Domain Controllers (see Clause 9.2.4.4.1)*
- *2. Host Systems (see Clause 9.2.4.4.1)*
- *3. Routers and Bridges*
- *4. Hubs and Switches*
- *5. HBAs to Host Systems and Front End Port to Storage Controllers*

*Additionally the diagram shall:*

- *Illustrate the physical connection between components.*
- *Describe the type of each physical connection.*
- *Describe the network protocol used over each physical connection.*
- *The maximum theoretical transfer rate of each class of interconnect used in the configuration.*
- *Correlate with the BC Configuration Diagram in Clause 9.2.4.4.1.*

*The Test Sponsor shall additionally supply (referenced in an appendix) a wiring diagram of the physical connections and physical port assignments used in the storage network. The diagram should allow anyone to exactly replicate the physical configuration of the storage network.*

See the "Benchmark Configuration/Tested Storage Configuration Diagram" section starting on page 13 for a full description of the storage and network infrastructure used in the benchmark.

# **Host System Configuration**

*Clause 9.2.4.4.3* 

*The FDR shall minimally contain, for each Host System running the Workload Generator, a listing of the following:*

- *1. Number and type of CPUs.*
- *2. Main memory capacity.*
- *3. Cache memory capacity.*
- *4. Number and type of disk controllers or Host Bus Adapters.*

The details of the Host System configuration may be found on 12 (Benchmark Configuration/Tested Storage Configuration Diagram).

See the "SPC-1 Host Systems " section starting on page 18 for a full description of the Host systems used in the benchmark.

# **Customer Tuning Parameters and Options**

*Clause 9.2.4.5.1*

*All Benchmark Configuration (BC) components with customer tunable parameter and options that have been altered from their default values must be listed in the FDR. The FDR entry for each of those components must include both the name of the component and the altered value of the parameter or option.*

# **Windows Registry Changes on the SANsymphony Storage Domain Servers**

On each SDS, various changes were made to three groups of registry entries that control caching, Fibre Channel I/O and device polling behavior for SANsymphony. The changes can be applied using the Windows 2003 Server Registry Editor.

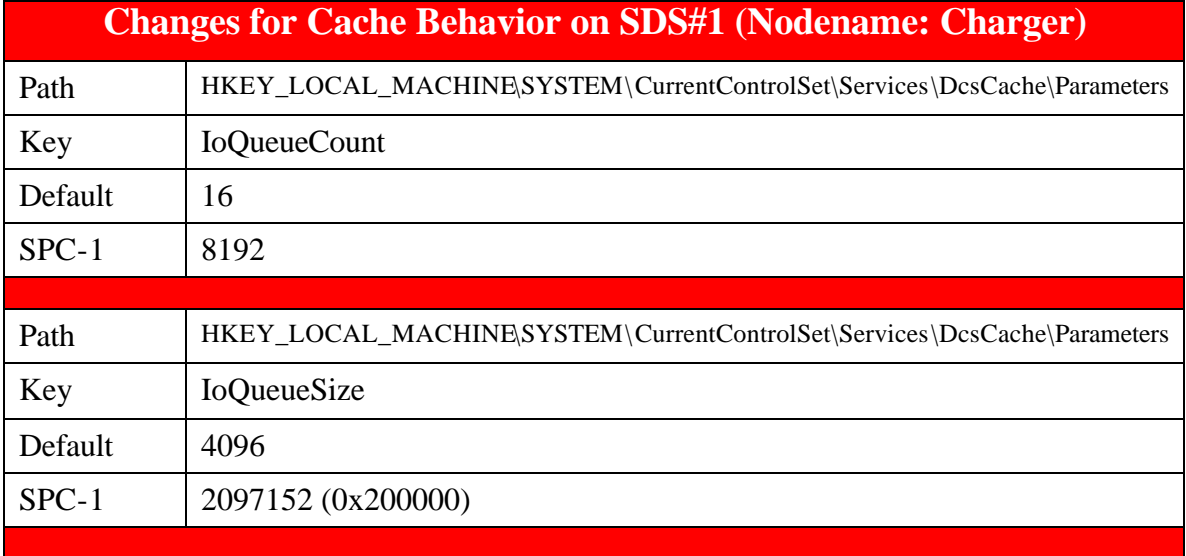

SPC BENCHMARK 1™ V1.7 FULL DISCLOSURE REPORT SUBMITTED FOR REVIEW

DataCore Software Corporation AUGUST 08 2003

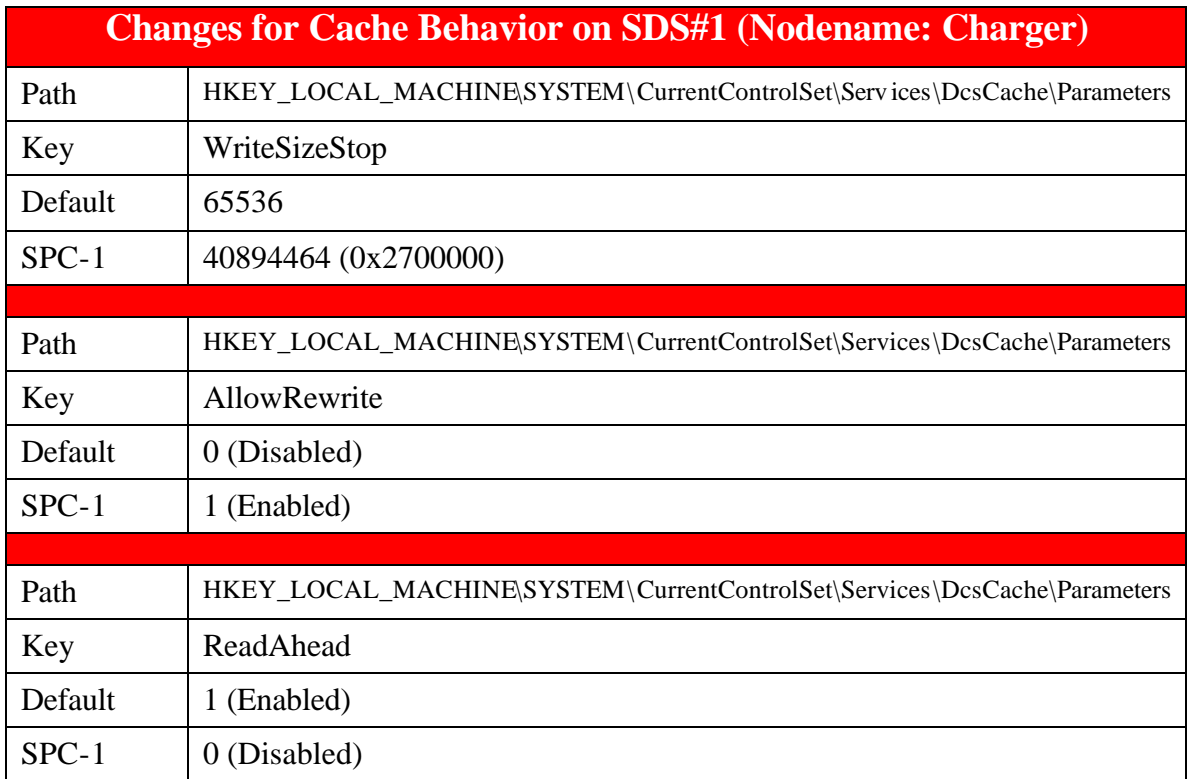

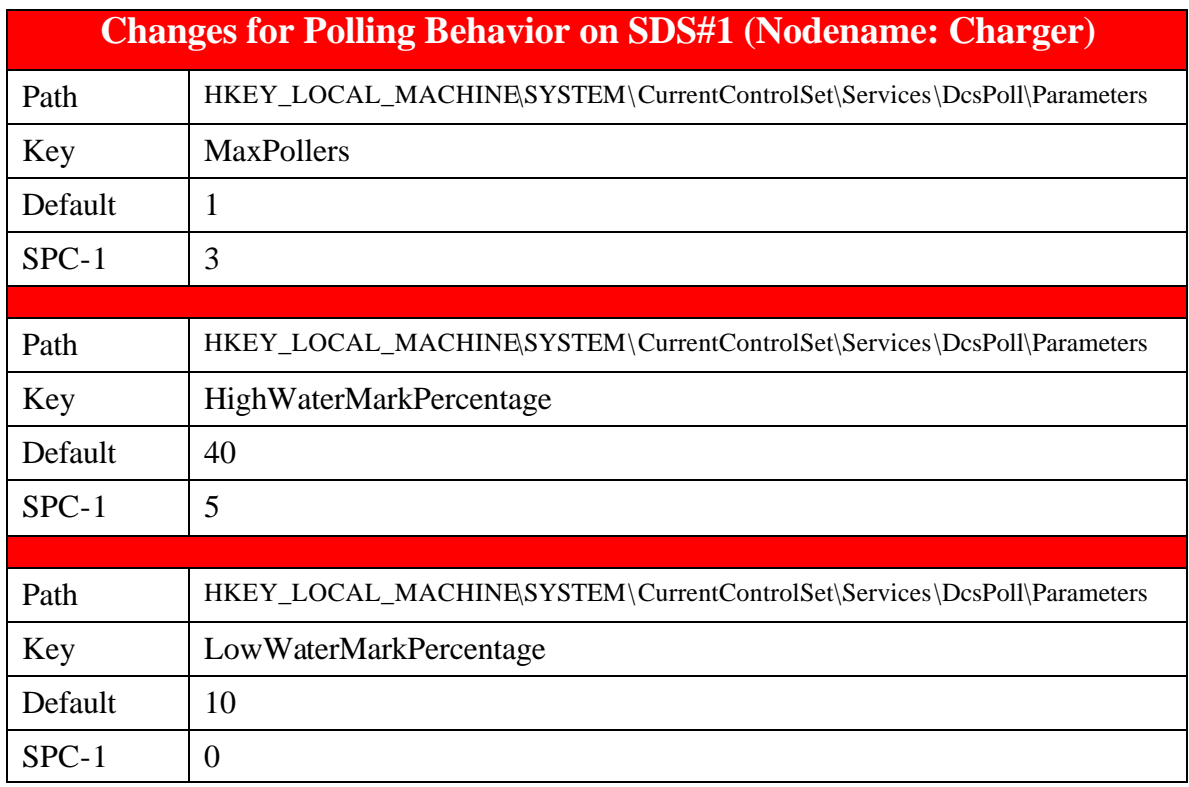

SPC BENCHMARK 1TM V1.7 FULL DISCLOSURE REPORT SUBMITTED FOR REVIEW

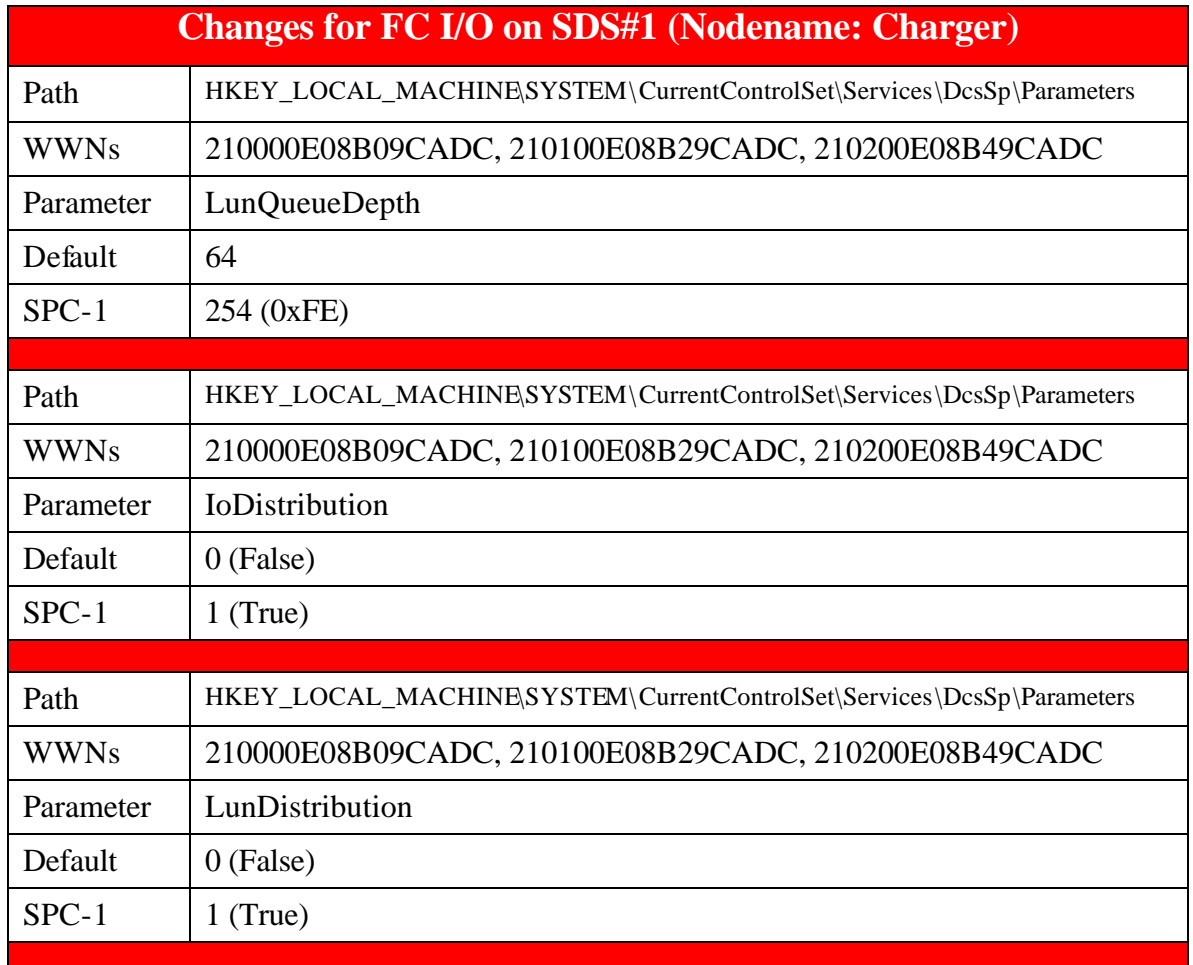

SPC BENCHMARK 1™ V1.7 FULL DISCLOSURE REPORT SUBMITTED FOR REVIEW

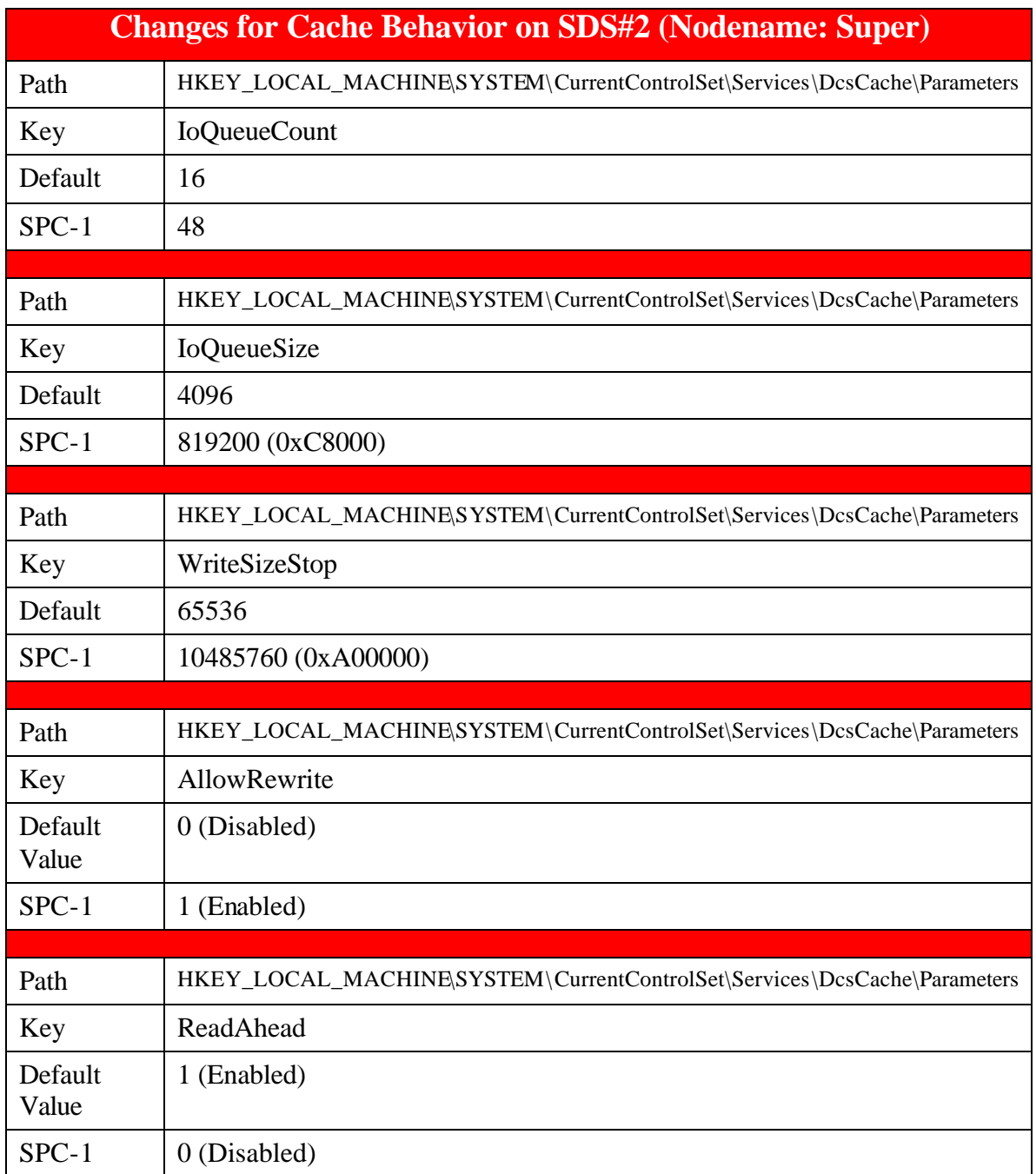

#### SPC BENCHMARK 1TM V1.7 FULL DISCLOSURE REPORT SUBMITTED FOR REVIEW

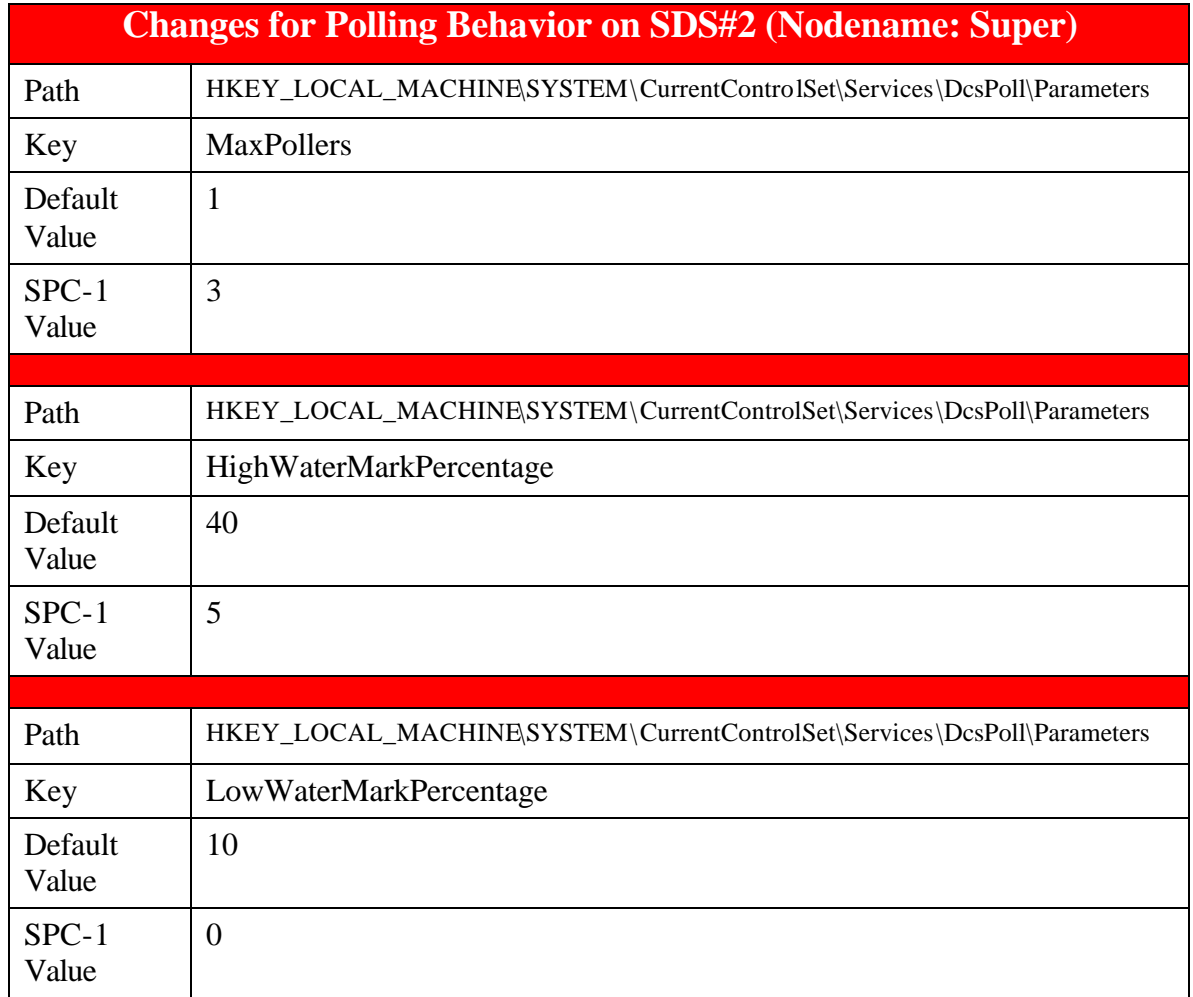

SPC BENCHMARK 1™ V1.7 FULL DISCLOSURE REPORT SUBMITTED FOR REVIEW

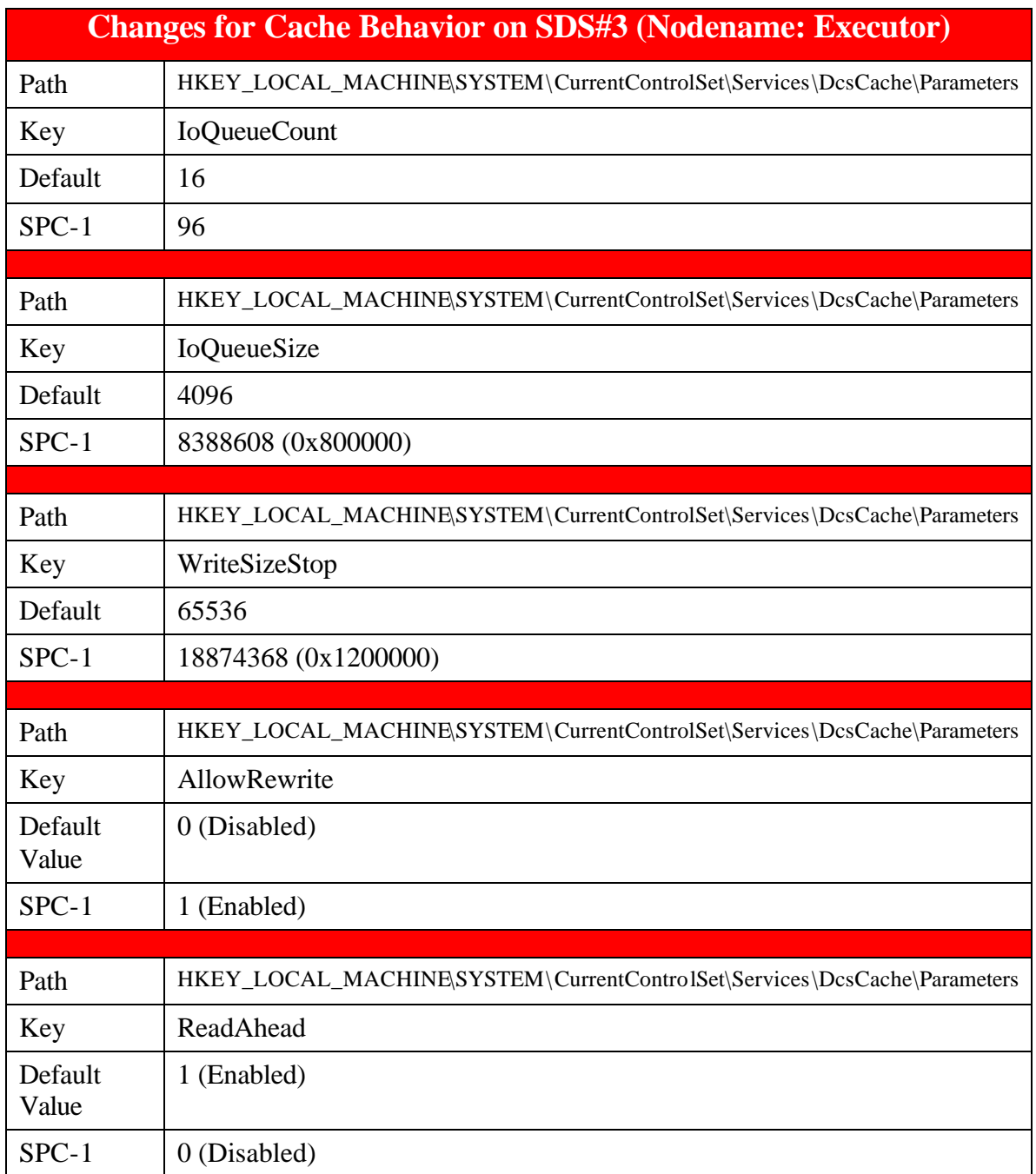

#### SPC BENCHMARK 1TM V1.7 FULL DISCLOSURE REPORT SUBMITTED FOR REVIEW

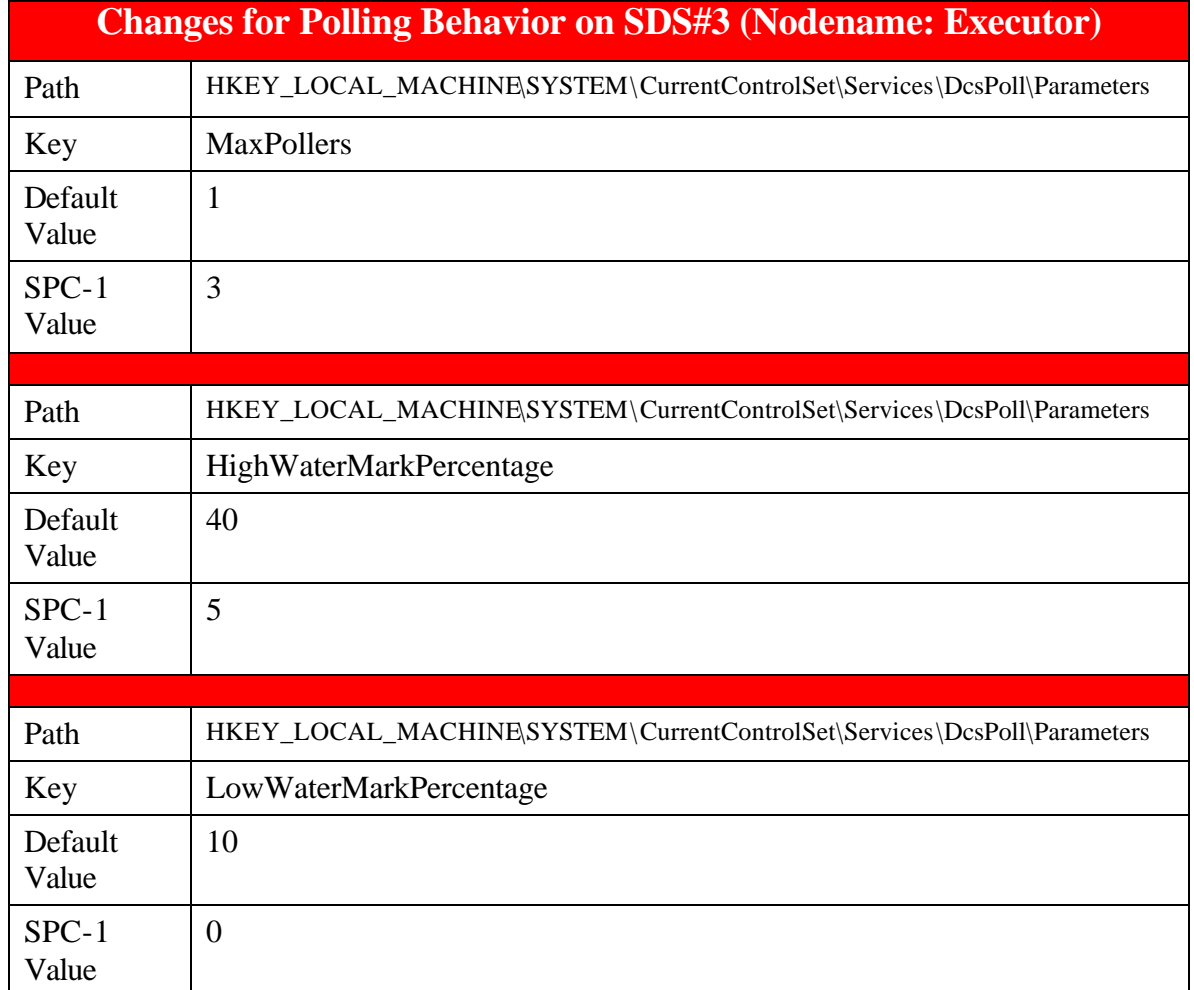

SPC BENCHMARK 1™ V1.7 FULL DISCLOSURE REPORT SUBMITTED FOR REVIEW

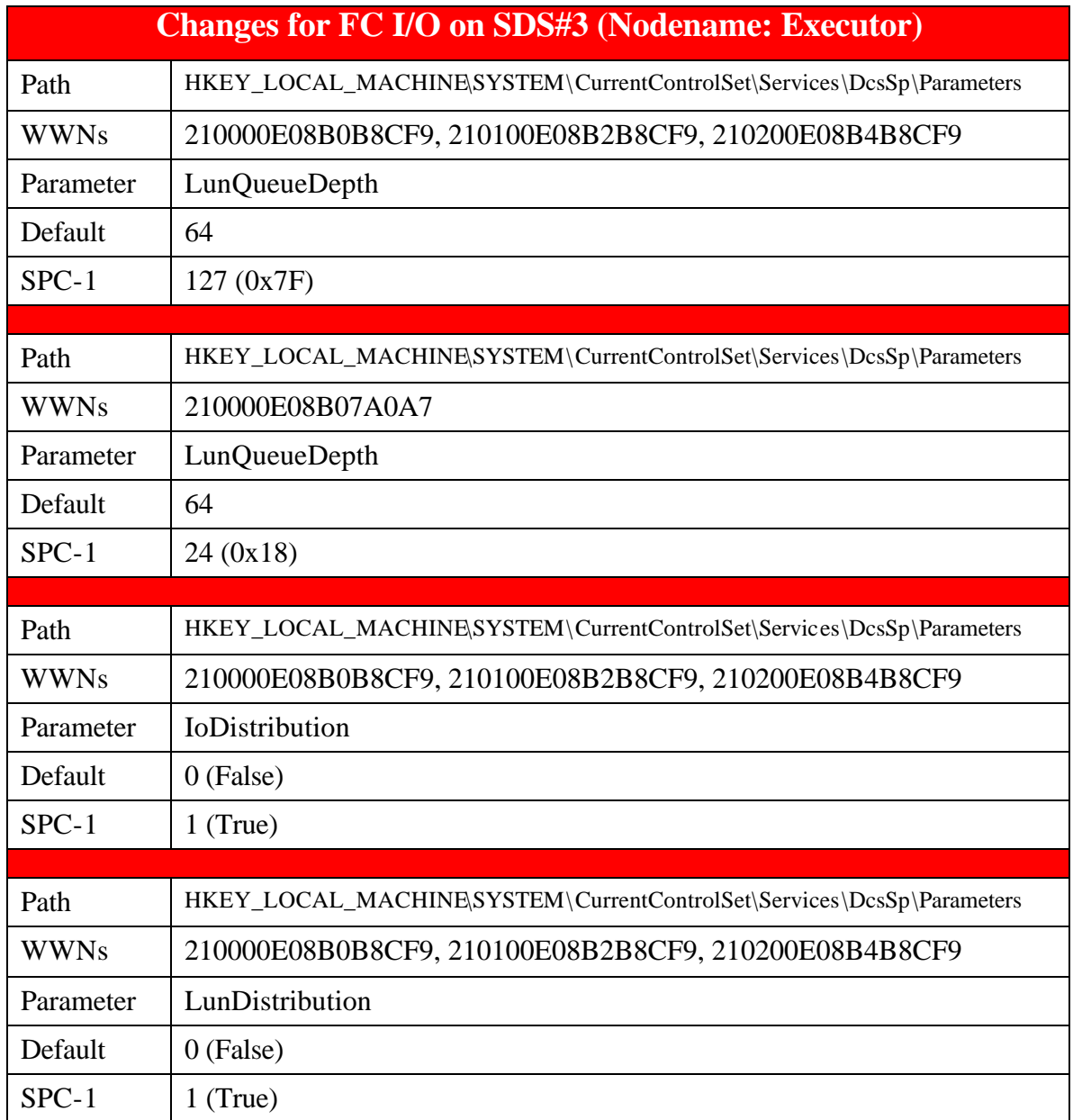

SPC BENCHMARK 1™ V1.7 FULL DISCLOSURE REPORT SUBMITTED FOR REVIEW

# **Host Changes**

On each of the six hosts running the SPC-1 Workload Generator, the following changes were made to the firmware settings on the Qlogic host bus adapters.

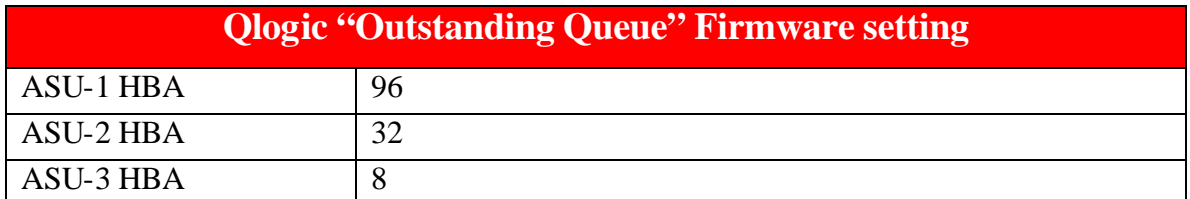

# **Tested Storage Configuration (TSC) Description**

# *Clause 9.2.4.5.2*

*The FDR must include sufficient information to recreate the logical representation of the TSC. In addition to customer tunable parameters and options (Clause 4.2.4.5.3), that information must include, at a minimum, a diagram and/or description of the following:*

- *All physical components that comprise the TSC. Those components are also illustrated in the Benchmark Configuration (BC) diagram in Clause 9.2.4.4.1 and, if applicable, the Storage Network Configuration Diagram in Clause 9.2.4.4.2.*
- The logical representation of the TSC, configured from the above components that *will be presented to the Workload Generator.*

*In addition the FDR may include listings of scripts and/or commands used to configure the physical components that comprise the TSC.*

The physical components that comprise the TSC are illustrated on page 13 (Benchmark Configuration/Tested Storage ConfigurationDiagram).

The process of creating and assigning LUNs on SANsymphony takes place entirely through a graphical user interface (GUI) and has the following basic sequence:

- 1. Assign the physical drives to the NMV resource pools as defined on page 16-17, by dragging graphical representations of the physical devices into the appropriate NMV pools.
- 2. Create logical volumes of the required size from each pool as shown in the following table:

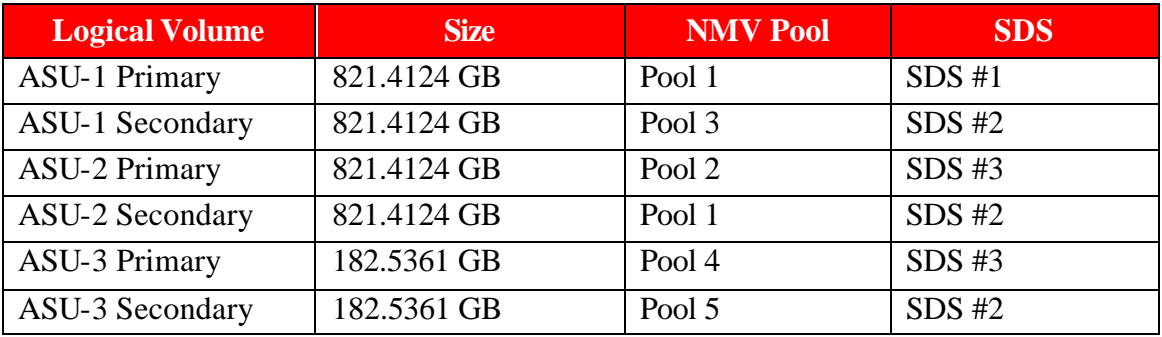

SPC BENCHMARK 1™ V1.7 FULL DISCLOSURE REPORT SUBMITTED FOR REVIEW

DataCore Software Corporation AUGUST 08 2003

- 3. When the NMV LUN is created, it is striped across all drives in the pool using 1MB chunks distributed using a round-robin algorithm. For example, ASU-1 Primary is striped across all 90 drives in NMV Pool 1.
- 4. Once the NMV LUN is created, the appropriate pairs are grouped together by dragging and dropping them into a Network Mirrored virtual volume.
- 5. The Network Mirrored virtual volume is served up to each Host by simply dragging it to the HBA on which the volume will appear on the host.

This completes the configuration process for creating and assigning the ASU volumes to the Hosts.

# **SPC-1 Workload Generator Storage Configuration**

*Clause 9.2.4.5.3* 

*The FDR must include all SPC-1 Workload Generator storage configuration commands and parameters.*

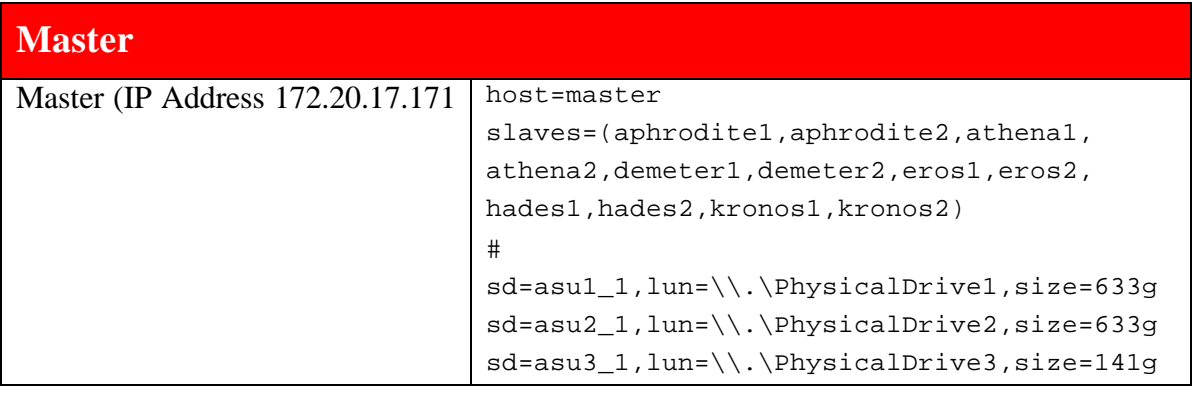

SPC BENCHMARK 1™ V1.7 FULL DISCLOSURE REPORT SUBMITTED FOR REVIEW

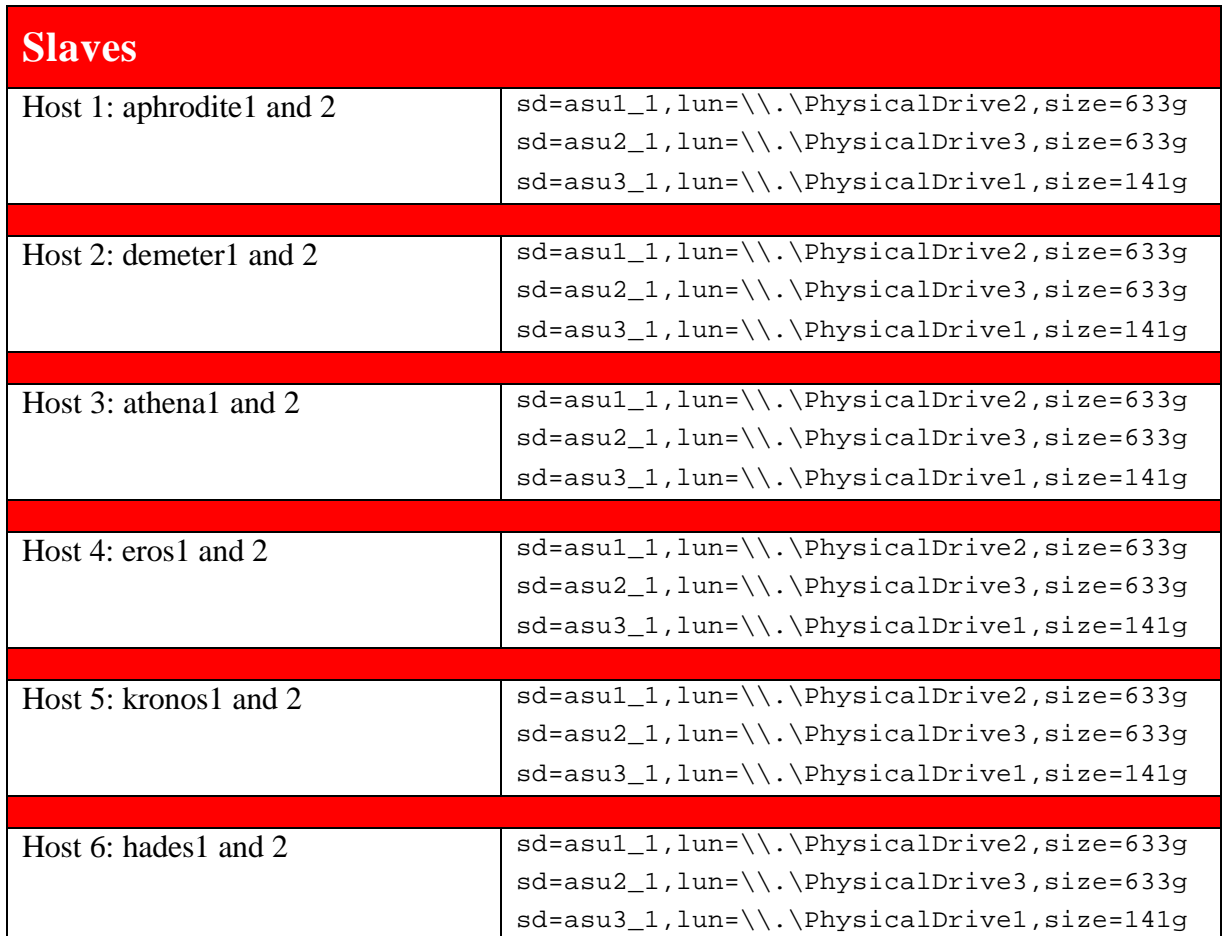

**Note:** the ASU volumes don't appear as the same physical drive numbers on each host because the drive numbering is driven by the Windows Plug-n-Play functions. So the number assigned is based on the order that the HBAs and drives are seen when the particular host boots. However, Windows uses drive signatures to ensure that the right physical device is associated with the correct logical device at all times regardless of the order in which the devices appear at boot time.

SPC BENCHMARK 1™ V1.7 FULL DISCLOSURE REPORT SUBMITTED FOR REVIEW DataCore Software Corporation AUGUST 08 2003

# **DATA REPOSITORY**

# **Definitions**

*Total ASU Capacity: The total storage capacity read and written in the course of executing the SPC-1 benchmark.*

*Application Storage Unit (ASU): The logical interface between the storage and SPC-1 Workload Generator. The three ASUs (Data, User, and Log) are typically implemented on one or more Logical Volumes.*

*Logical Volume: The division of Addressable Storage Capacity into individually addressable logical units of storage used in the SPC-1 benchmark. Each Logical Volume is implemented as a single, contiguous address space.*

*Addressable Storage Capacity: The total storage (sum of Logical Volumes) that can be read and written by application programs such as the SPC-1 Workload Generator.*

*Configured Storage Capacity: This capacity includes the Addressable Storage Capacity and any other storage (parity disks, hot spares, etc.) necessary to implement the Addressable Storage Capacity.*

*Physical Storage Capacity: The formatted capacity of all storage devices physically present in the Tested Storage Configuration (TSC).*

*User Data Copy: An identical copy of user data maintained on separate disks.*

*Required Storage: The amount of Configured Storage Capacity required to implement the Addressable Storage Configuration, excluding the storage required for the three ASUs.*

*Global Storage Overhead: The amount of Physical Storage Capacity that is required for storage subsystem use and unavailable for use by application programs.*

*Total Unused Storage: The amount of storage capacity available for use by application programs but not included in the Total ASU Capacity.*

SPC BENCHMARK 1™ V1.7 FULL DISCLOSURE REPORT SUBMITTED FOR REVIEW

DataCore Software Corporation AUGUST 08 2003

# **Storage Capacities and Relationships**

### **SPC-1 Storage Capacities**

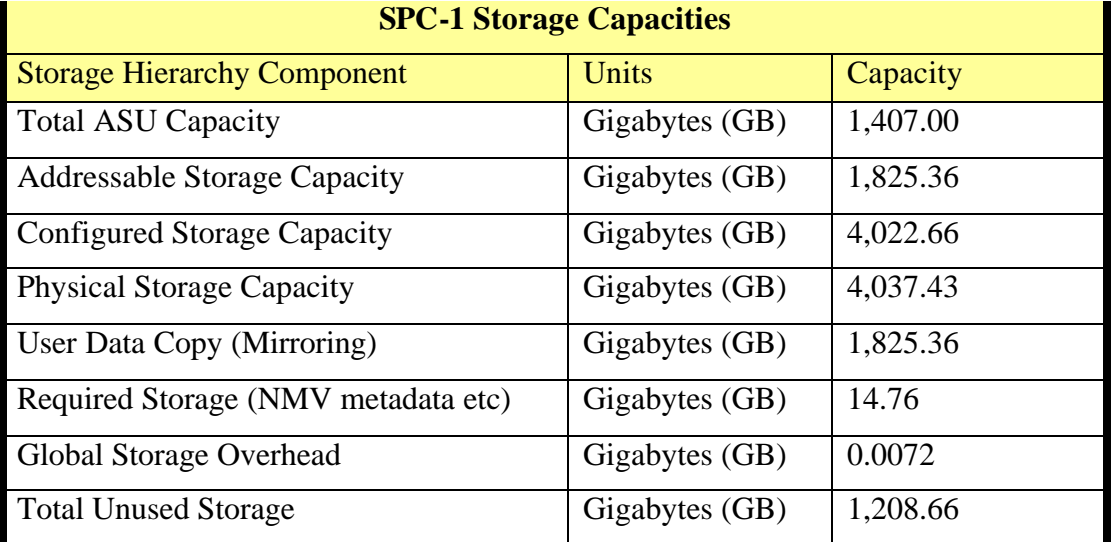

The Required Storage consisted of 14.76 GB used for SANsymphony Network Managed Volume metadata, where each physical drive in configuration has 67.11MB of NMV metadata. No hot spares were used. The Physical Storage Capacity consisted of 220 disk drives, each with a formatted capacity of 18.35 GB. The Addressable Storage Capacity and its mirror each contained 418.36 GB of Unused Storage. The Configured Storage Capacity contained an additional 371.93 GB of unused storage, which resulted in 1,208.66 GB of unused storage. The Physical Storage Capacity contained 0.0072 GB of Global Storage Overhead, which consisted of Windows disk signatures.

# **SPC-1 Storage Capacities And Relationships Illustration**

The various storage capacities configured in the benchmark result are illustrated below (not to scale).

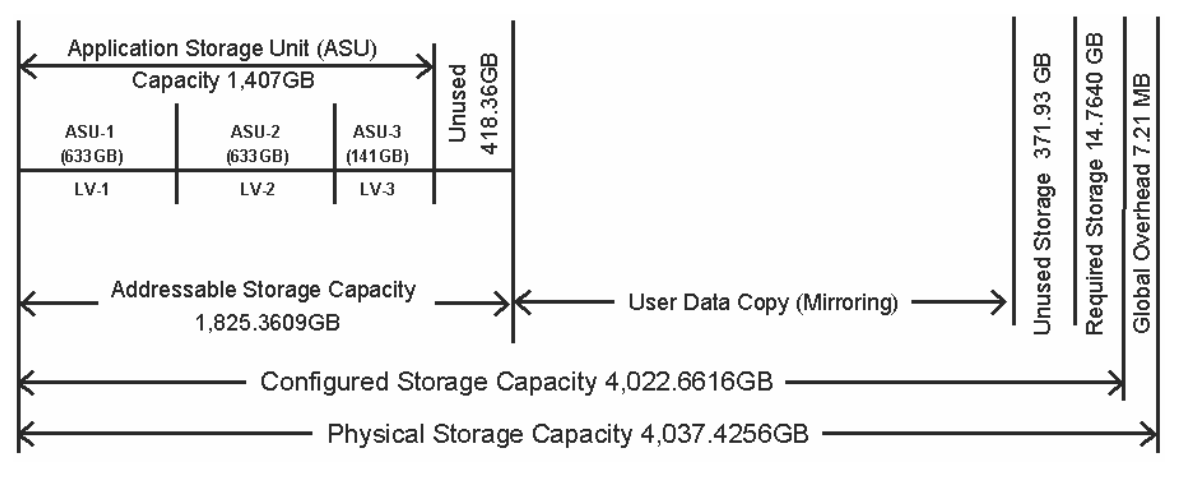

# SPC BENCHMARK 1™ V1.7 FULL DISCLOSURE REPORT SUBMITTED FOR REVIEW

DataCore Software Corporation AUGUST 08 2003

For a more detailed discussion of how the storage is allocated to the pools and storage domain servers, see the "Benchmark Configuration/Tested Storage Configuration Diagram" section starting on page 12. This includes a full description of the storage and network infrastructure used in the benchmark.

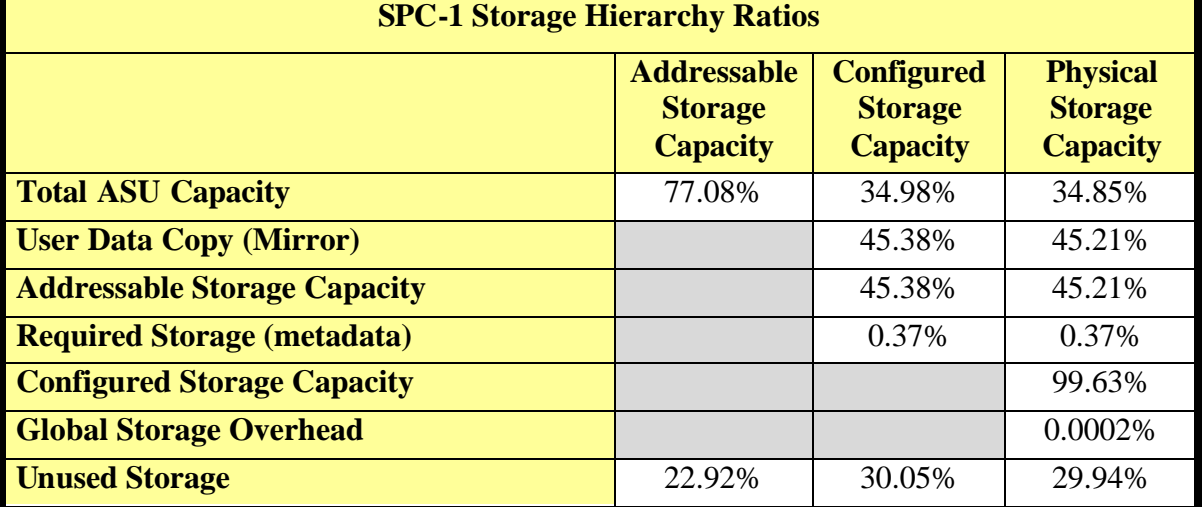

The Addressable Storage Capacity contained 22.02% (418.36 GB) of Unused Storage.

The Configured Storage Capacity contained 30.05% ((418.36 GB \*2)+371.9398 GB) of Unused Storage.

The Physical Storage Capacity contained 29.94% (1,208.66 GB unused) of Unused Storage.

# **Logical Volume Capacity & ASU Mapping**

*Clause 9.2.4.6.2*

*A table illustrating the capacity of each ASU and the mapping of Logical Volumes to ASUs shall be provided in the FDR. Logical Volumes shall be sequenced in the table from top to bottom per its position in the contiguous address space of each ASU. The capacity of each Logical Volume shall be stated. In conjunction with this table, the Test Sponsor shall provide a complete description of the type of data protection (see Clause 2.4.5) used on each Logical Volume.*

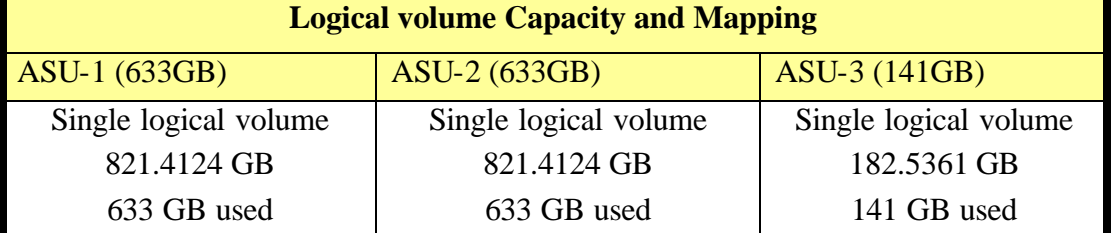

The Data Protection Level used for all Logical Volumes was Mirroring as described on page 9. See [ASU Configuration](http://www.storageperformance.org/Results/SPC-1/DataCore_2003-08-11_SANsymphony/ramp100.txt) in the IOPS Test Results File for more detailed configuration information.

SPC BENCHMARK 1™ V1.7 FULL DISCLOSURE REPORT SUBMITTED FOR REVIEW

DataCore Software Corporation AUGUST 08 2003

# **SPC-1 BENCHMARK EXECUTION RESULTS**

# **Definitions**

*Average Response Time: The sum of the Response Times for all Measured I/O Requests divided by the total number of Measured I/O Requests.*

*I/O Request Throughput: The total number of Measured I/O requests in an SPC-1 Test Run divided by the duration of the Measurement Interval in seconds.*

*Measurement Interval: The finite and contiguous time period, after the Tested Storage Configuration (TSC) has reached Steady State, when data is collected by a Test Sponsor to generate an SPC-1 test result or support an SPC-1 test result.*

*Steady State: The consistent and sustainable throughput of the TSC. During this period the load presented to the TSC by the Workload Generator is constant. Comment: Steady Stated is achieved only after caches in the TSC have filled and as a result the I/O Request throughput of the TSC has stabilized.*

*Test: A collection of Test Phases or Test Runs sharing a common objective.*

*Test Phase: A collection of one or more SPC-1 Test Runs sharing a common objective and intended to be run in a specific sequence.*

*Test Run: The execution of SPC-1 for the purpose of producing or supporting an SPC-1 test result. SPC-1 Test Runs may have a finite and measured Ramp-Up period, Start-Up period, Shut-Down period, and Ramp-Down period as illustrated in the Figure 5-1 below. All SPC-1 Test Runs shall have a Steady State period and a Measurement Interval.*

# **Sustainability Test Phase**

#### *Clause 5.4.2.1*

*The Sustainability Test Phase consists of one Test Run at the 100% load point with a Measurement Interval of three (3) hours. The intent is to demonstrate a sustained maximum I/O Request Throughput as well as insuring the Tested Storage Configuration (TSC) has reached steady state prior to measuring the maximum I/O Request Throughput (SPC-1™ IOPS).*

*The reported I/O Request Throughput of the Sustainability Test Run must be within 5% of the reported SPC-1™ IOPS primary metric. The Average Response Time measured in Sustainability Test Run cannot exceed thirty (30) milliseconds.*

SPC-1 BENCHMARK EXECUTION RESULTS SUSTAINABILITY TEST PHASE

#### *Clause 9.2.4.7.1*

*For the Sustainability Test Phase the FDR shall contain:*

- *1. A Data Rate Distribution (data table and graph).*
- *2. I/O Request Throughput Distribution (data table and graph).*
- *3. The human readable Test Run Results File produced by the Workload Generator.*
- *4. A listing or screen image of all input parameters supplied to the Workload Generator.*
- *5. The Measured Intensity Multiplier for each I/O stream.*
- *6. The variability of the Measured Intensity Multiplier, as defined in Clause 5.3.13.3.*

#### **SPC-1 Workload Generator Input Parameters**

The SPC-1 Workload Generator input parameters for the Sustainability, IOPS, and Response Time Ramp Test Runs are listed below.

**java metrics -b 1000 -s 300**

#### **Sustainability Test Results File**

A link to the test results file generated from the Sustainability Test Run is listed below.

*[Sustainability Test Results File](http://www.storageperformance.org/Results/SPC-1/DataCore_2003-08-11_SANsymphony/sustain.txt)*

SPC BENCHMARK 1™ V1.7 FULL DISCLOSURE REPORT SUBMITTED FOR REVIEW

DataCore Software Corporation AUGUST 08 2003

# SPC-1 BENCHMARK EXECUTION RESULTS SUSTAINABILITY TEST PHASE

#### **Sustainability – Data Rate Distribution Data** *(MB/second)*

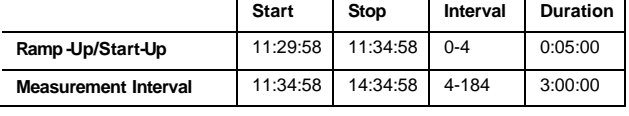

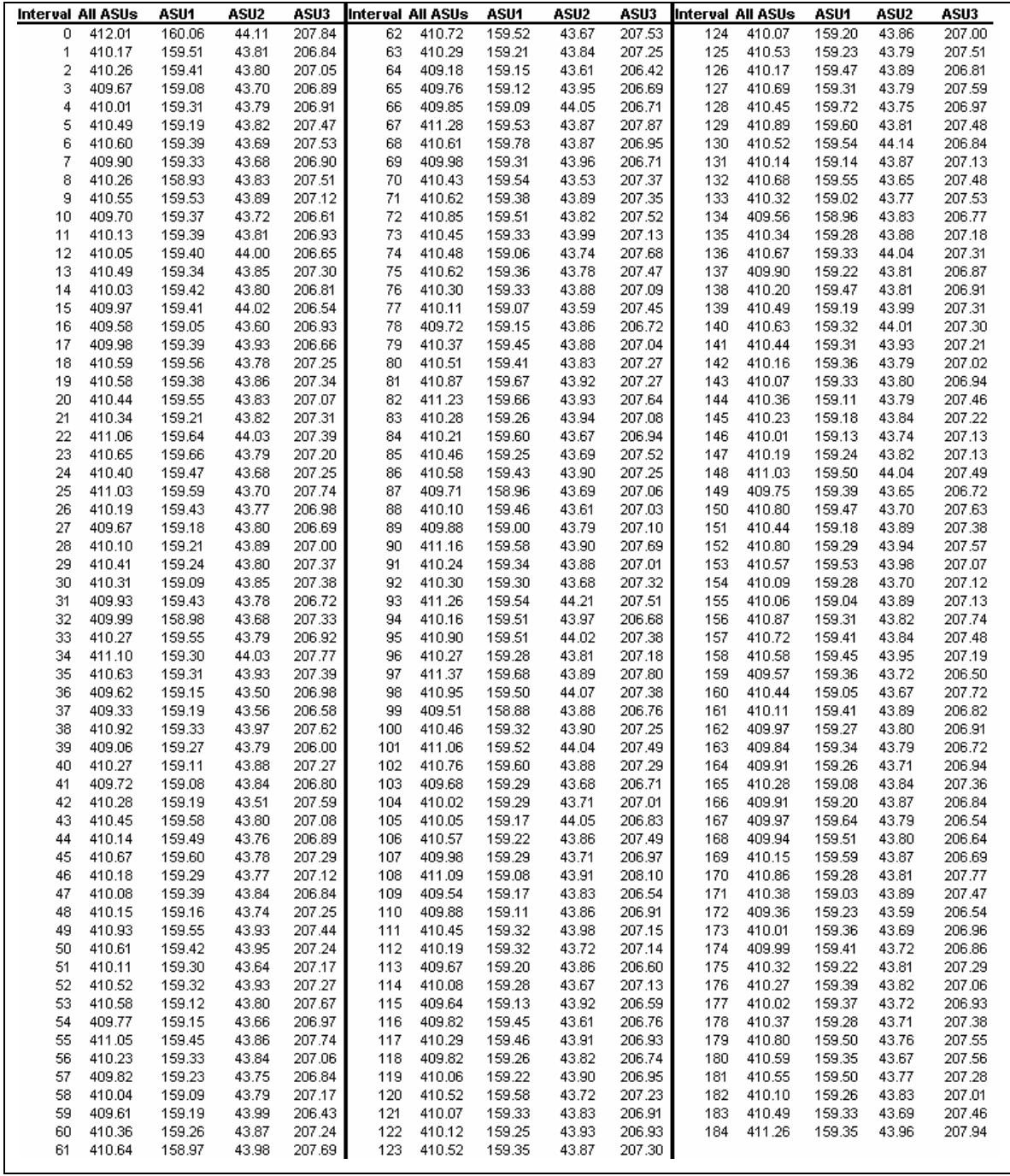

SPC BENCHMARK 1™ V1.7 FULL DISCLOSURE REPORT SUBMITTED FOR REVIEW

DataCore Software Corporation AUGUST 08 2003

Page 36 of 65

# SPC-1 BENCHMARK EXECUTION RESULTS

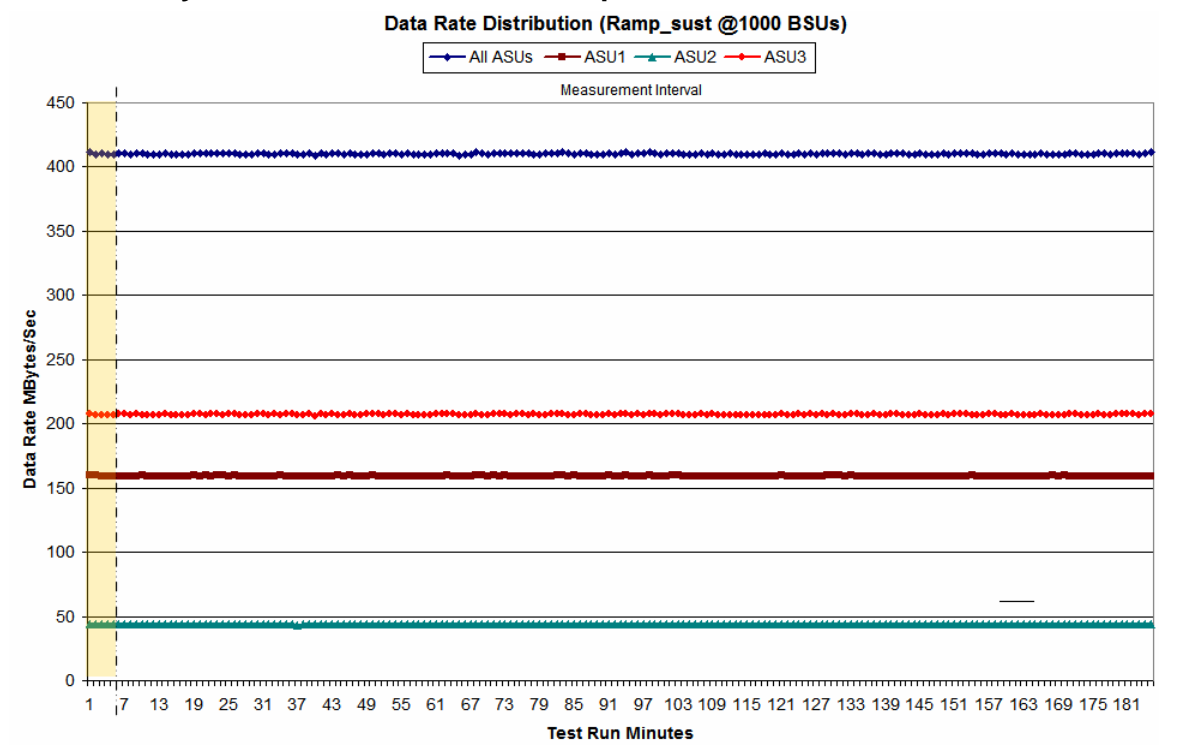

#### **Sustainability – Data Rate Distribution Graph**

SPC BENCHMARK 1™ V1.7 FULL DISCLOSURE REPORT SUBMITTED FOR REVIEW

# DataCore Software Corporation AUGUST 08 2003

# SPC-1 BENCHMARK EXECUTION RESULTS SUSTAINABILITY TEST PHASE

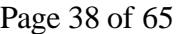

#### **Sustainability – I/O Request Throughput Distribution Data**

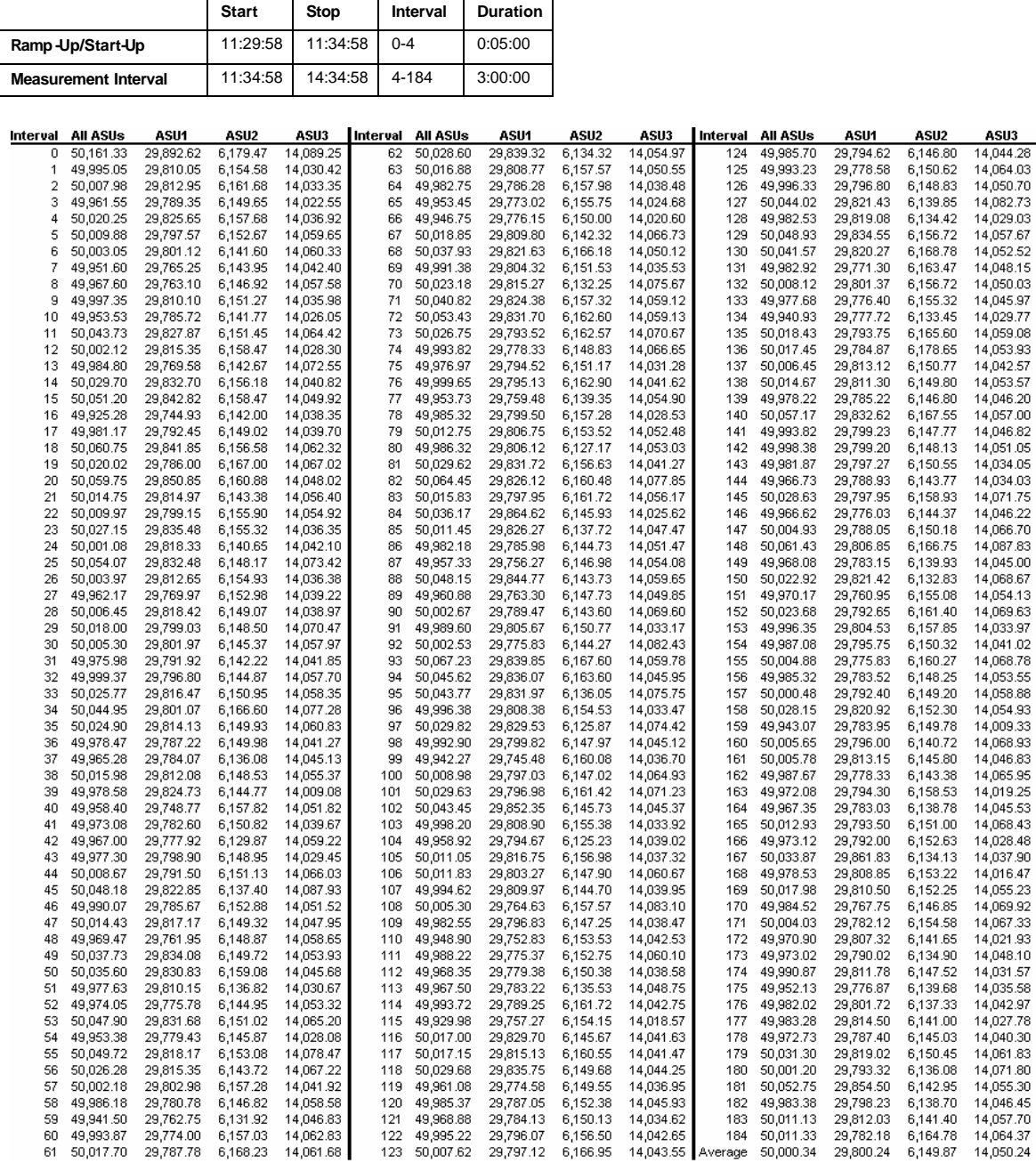

#### SPC BENCHMARK 1™ V1.7 FULL DISCLOSURE REPORT SUBMITTED FOR REVIEW

DataCore Software Corporation AUGUST 08 2003

# SPC-1 BENCHMARK EXECUTION RESULTS SUSTAINABILITY TEST PHASE

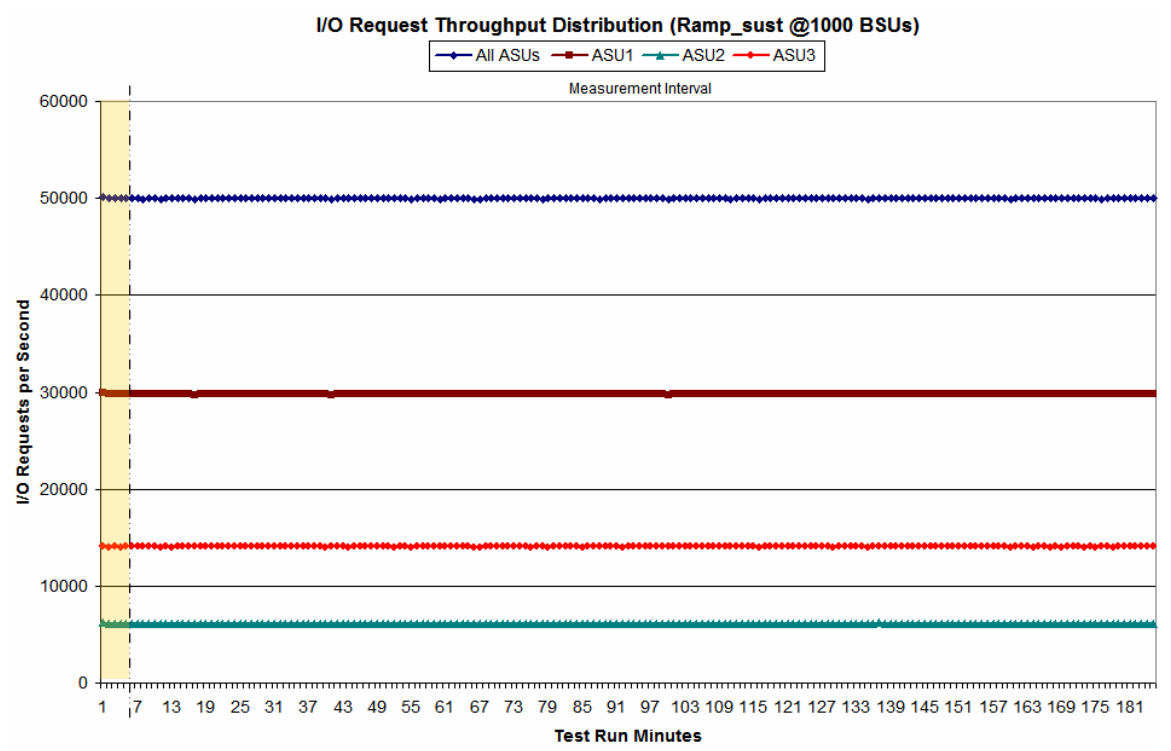

#### **Sustainability – I/O Request Throughput Distribution Graph**

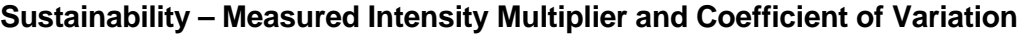

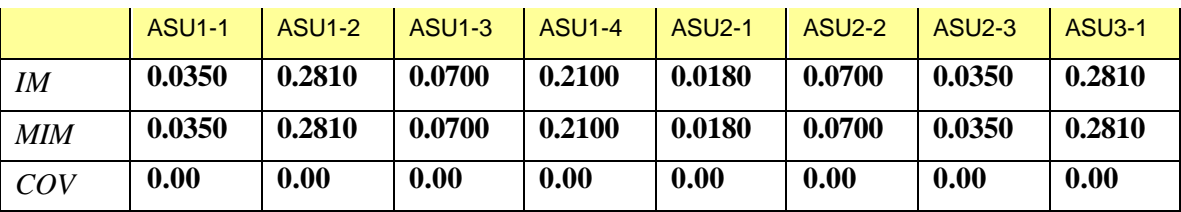

*IM – Intensity Multiplier: The ratio of I/Os for each I/O stream relative to the total I/Os for all I/O streams (ASU1-1 – ASU3-1) as required by the benchmark specification.*

*MIM – Measured Intensity Multiplier: The Measured Intensity Multiplier represents the ratio of measured I/Os for each I/O stream relative to the total I/Os measured for all I/O streams (ASU1-1 – ASU3-1). This value may differ from the corresponding Expected Intensity Multiplier by no more than 5%.*

*COV – Coefficient of Variation: This measure of variation for the Measured Intensity Multiplier cannot exceed 0.2.*

SPC BENCHMARK 1™ V1.7 FULL DISCLOSURE REPORT SUBMITTED FOR REVIEW DataCore Software Corporation AUGUST 08 2003

# **IOPS Test Phase**

#### *Clause 5.4.2.2*

*The IOPS Test Phase consists of one Test Run at the 100% load point with a Measurement Interval of ten (10) minutes. The IOPS Test Phase immediately follows the Sustainability Test Phase without any interruption or manual intervention.*

*The IOPS Test Run generates the SPC-1 IOPS™ primary metric, which is computed as the I/O Request Throughput for the Measurement Interval of the IOPS Test Run.*

*The Average Response Time is computed for the IOPS Test Run and cannot exceed 30 milliseconds. If the Average Response Time exceeds the 30 millisecond constraint, the measurement is invalid.*

#### *Clause 9.2.4.7.2*

*For the IOPS Test Phase the FDR shall contain:* 

- *1. I/O Request Throughput Distribution (data and graph).*
- *2. A Response Time Frequency Distribution.*
- *3. An Average Response Time Distribution.*
- *4. The human readable Test Run Results File produced by the Workload Generator.*
- *5. A listing or screen image of all input parameters supplied t the Workload Generator.*
- *6. The total number of I/O Requests completed in the Measurement Interval as well as the number of I/O Requests with a Response Time less than or equal to 30 milliseconds and the number of I/O Requests with a Response Time greater than 30 milliseconds.*

#### **SPC-1 Workload Generator Input Parameters**

The SPC-1 Workload Generator input parameters for the Sustainability, IOPS, and Response Time Ramp Test Runs are listed below.

**java metrics -b 1000 -s 300**

#### **IOPS Test Results File**

A link to the test results file generated from the IOPS Test Run is listed below.

*[IOPS Test Results File](http://www.storageperformance.org/Results/SPC-1/DataCore_2003-08-11_SANsymphony/ramp100.txt)*

DataCore Software Corporation AUGUST 08 2003

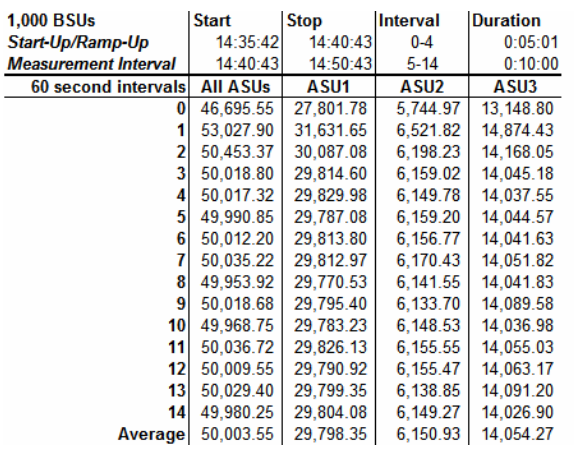

#### **IOPS Test Run – I/O Request Throughput Distribution Data**

# **IOPS Test Run – I/O Request Throughput Distribution Graph**

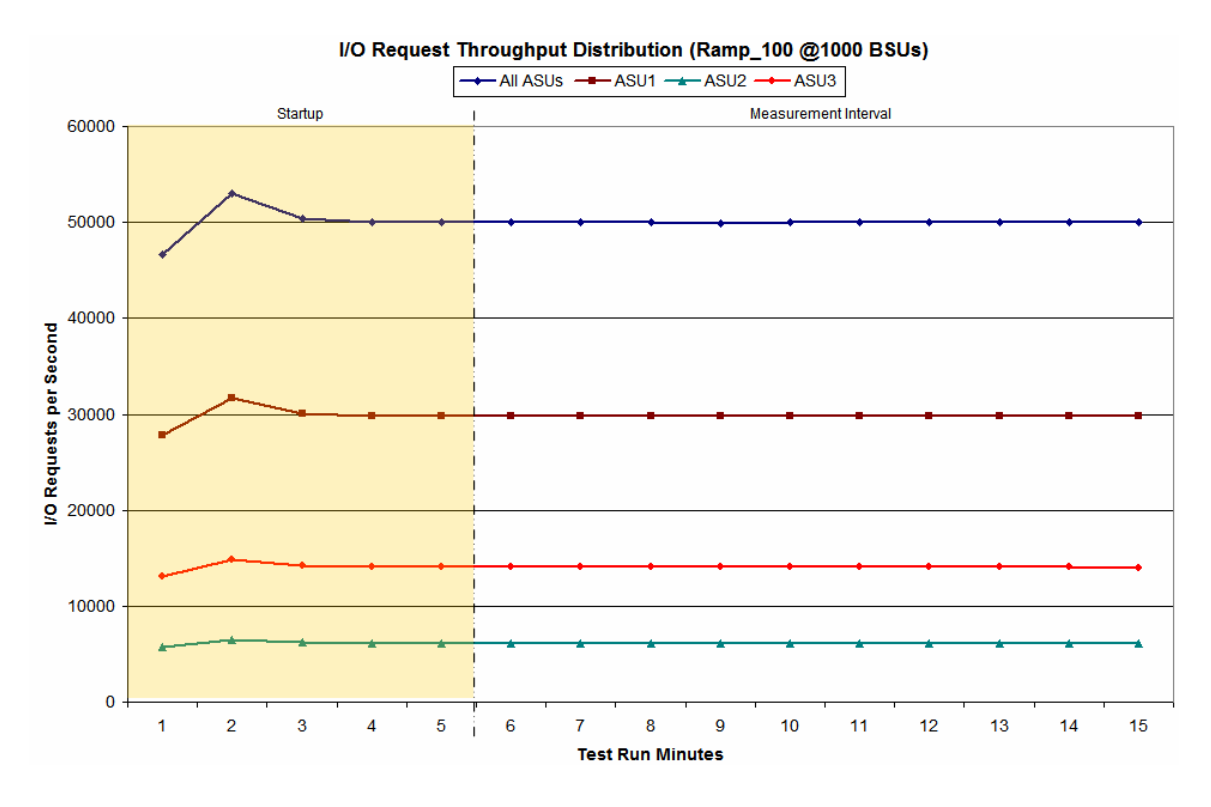

SPC BENCHMARK 1™ V1.7 FULL DISCLOSURE REPORT SUBMITTED FOR REVIEW DataCore Software Corporation AUGUST 08 2003

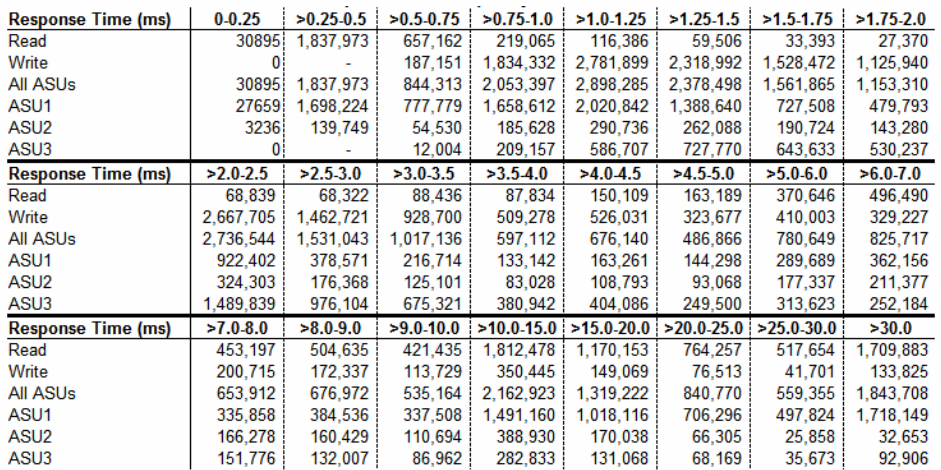

### **IOPS Test Run – Response Time Frequency Distribution Data**

# **IOPS Test Run –Response Time Frequency Distribution Graph**

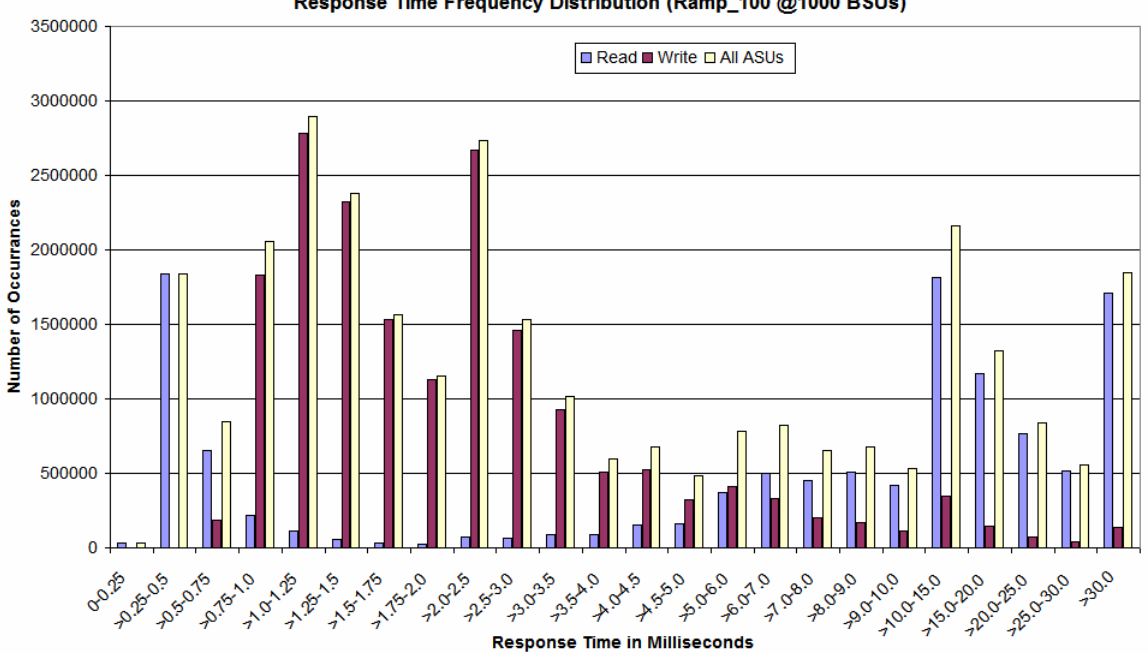

Response Time Frequency Distribution (Ramp\_100 @1000 BSUs)

SPC BENCHMARK 1™ V1.7 FULL DISCLOSURE REPORT SUBMITTED FOR REVIEW DataCore Software Corporation AUGUST 08 2003

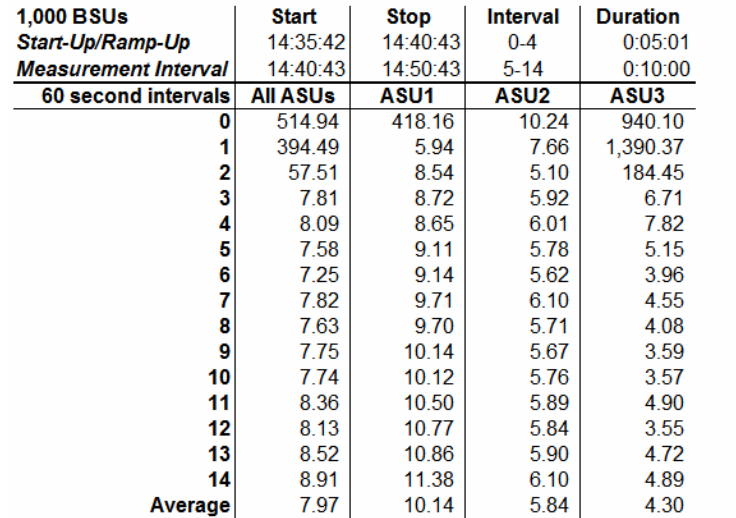

#### **IOPS Test Run – Average Response Time (ms) Distribution Data**

# **IOPS Test Run – Average Response Time (ms) Distribution Graph**

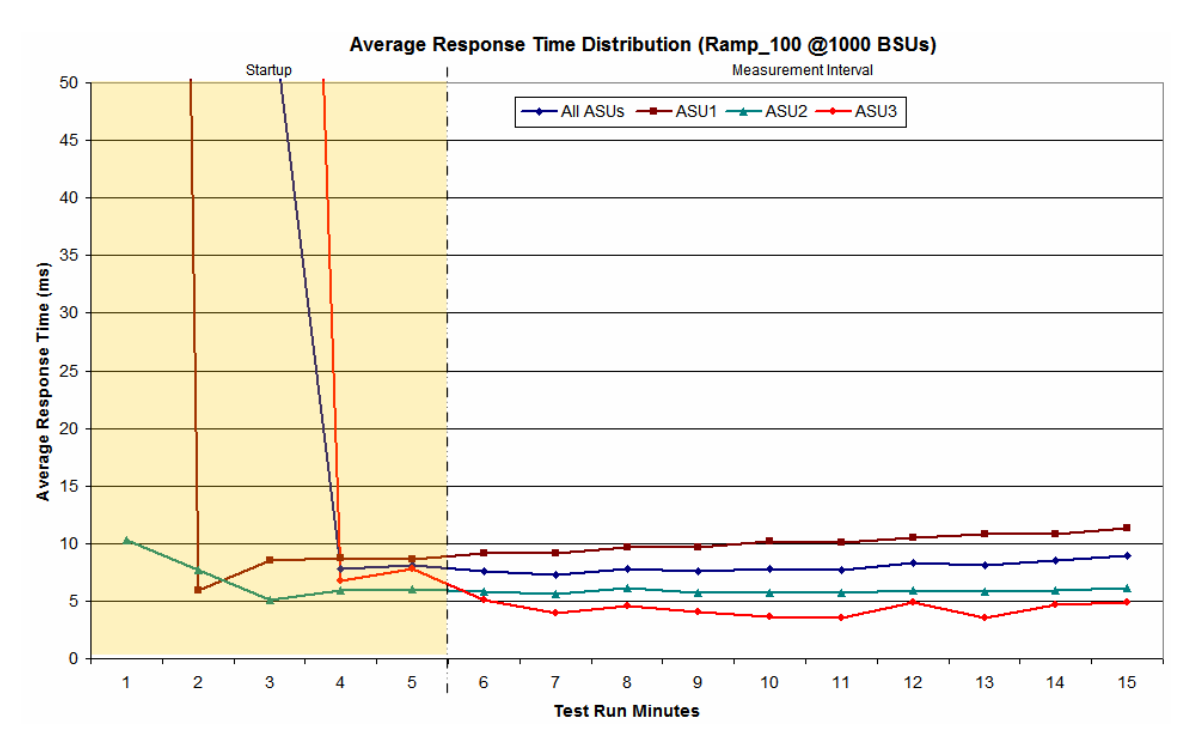

SPC BENCHMARK 1™ V1.7 FULL DISCLOSURE REPORT SUBMITTED FOR REVIEW

DataCore Software Corporation AUGUST 08 2003

#### **IOPS Test Run – I/O Request Information**

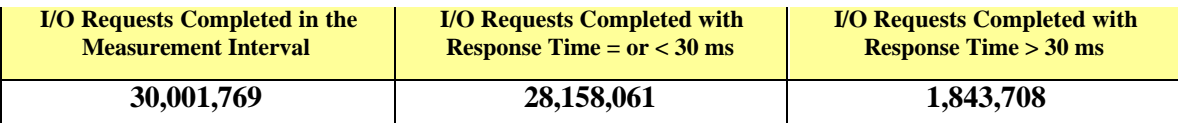

#### **IOPS Test Run – Measured Intensity Multiplier and Coefficient of Variation**

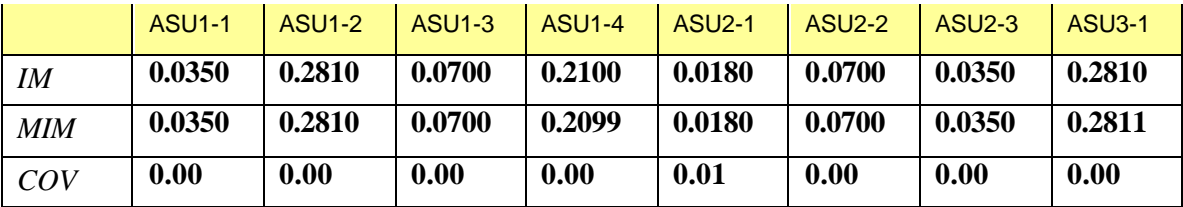

*IM – Intensity Multiplier: The ratio of I/Os for each I/O stream relative to the total I/Os for all I/O streams (ASU1-1 – ASU3-1) as required by the benchmark specification.*

*MIM – Measured Intensity Multiplier: The Measured Intensity Multiplier represents the ratio of measured I/Os for each I/O stream relative to the total I/Os measured for all I/O streams (ASU1-1 – ASU3-1). This value may differ from the corresponding Expected Intensity Multiplier by no more than 5%.*

*COV – Coefficient of Variation: This measure of variation for the Measured Intensity Multiplier cannot exceed 0.2.*

SPC BENCHMARK 1™ V1.7 FULL DISCLOSURE REPORT SUBMITTED FOR REVIEW

# **Response Time Ramp Test Phase**

*Clause 5.4.2.3*

*The Response Time Ramp Test Phase consists of five Test Runs, one each at 95%, 90%, 80%, 50%, and 10% of the load point (100%) used to generate the SPC-1 IOPS™ primary metric. Each of the five Test Runs has a Measurement Interval of ten (10) minutes. The Response Time Ramp Test Phase immediately follows the IOPS Test Phase without any interruption or manual intervention.*

*The five Response Time Ramp Test Runs, in conjunction with the IOPS Test Run (100%), demonstrate the relationship between Average Response Time and I/O Request Throughput for the Tested Storage Configuration (TSC) as illustrated in the response time/throughput curve on page 11.*

*In addition, the Average Response Time measured during the 10% Test Run is the value for the SPC-1 LRT™ primary metric. That value represents the Average Response Time of a lightly loaded TSC.*

#### *Clause 9.2.4.7.3*

*The following content shall appear in the FDR for the Response Time Ramp Phase:*

- *1. A Response Time Ramp Distribution.*
- *2. The human readable Test Run Results File produced by the Workload Generator for each Test Run within the Response Time Ramp Test Phase.*
- *3. For the 10% Load Level Test Run (SPC-1 LRT™ metric) an Average Response Time Distribution.*
- *4. A listing or screen image of all input parameters supplied to the Workload Generator.*

#### **SPC-1 Workload Generator Input Parameters**

The SPC-1 Workload Generator input parameters for the Sustainability, IOPS, Response Time Ramp, and Repeatability Test Runs are listed below.

**java metrics -b 1000 -s 300**

#### **Response Time Ramp Test Results File**

A link to each test result file generated from each Response Time Ramp Test Run list listed below.

SPC BENCHMARK 1™ V1.7 FULL DISCLOSURE REPORT SUBMITTED FOR REVIEW DataCore Software Corporation AUGUST 08 2003 SANsymphony Network Edition *[95% Load Level](http://www.storageperformance.org/Results/SPC-1/DataCore_2003-08-11_SANsymphony/ramp095.txt) [90% Load Level](http://www.storageperformance.org/Results/SPC-1/DataCore_2003-08-11_SANsymphony/ramp090.txt) [80% Load Level](http://www.storageperformance.org/Results/SPC-1/DataCore_2003-08-11_SANsymphony/ramp080.txt) [50% Load Level](http://www.storageperformance.org/Results/SPC-1/DataCore_2003-08-11_SANsymphony/ramp050.txt) [10% Load Level](http://www.storageperformance.org/Results/SPC-1/DataCore_2003-08-11_SANsymphony/ramp010.txt)*

#### **Response Time Ramp Distribution (IOPS) Data**

The five Test Runs that comprise the Response Time Ramp Phase are executed at 95%, 90%, 80%, 50%, and 10% of the Business Scaling Unit (BSU) load level used to produce the SPC-1 IOPS™ primary metric. The 100% BSU load level is included in the following Response Time Ramp data tables and graphs for completeness.

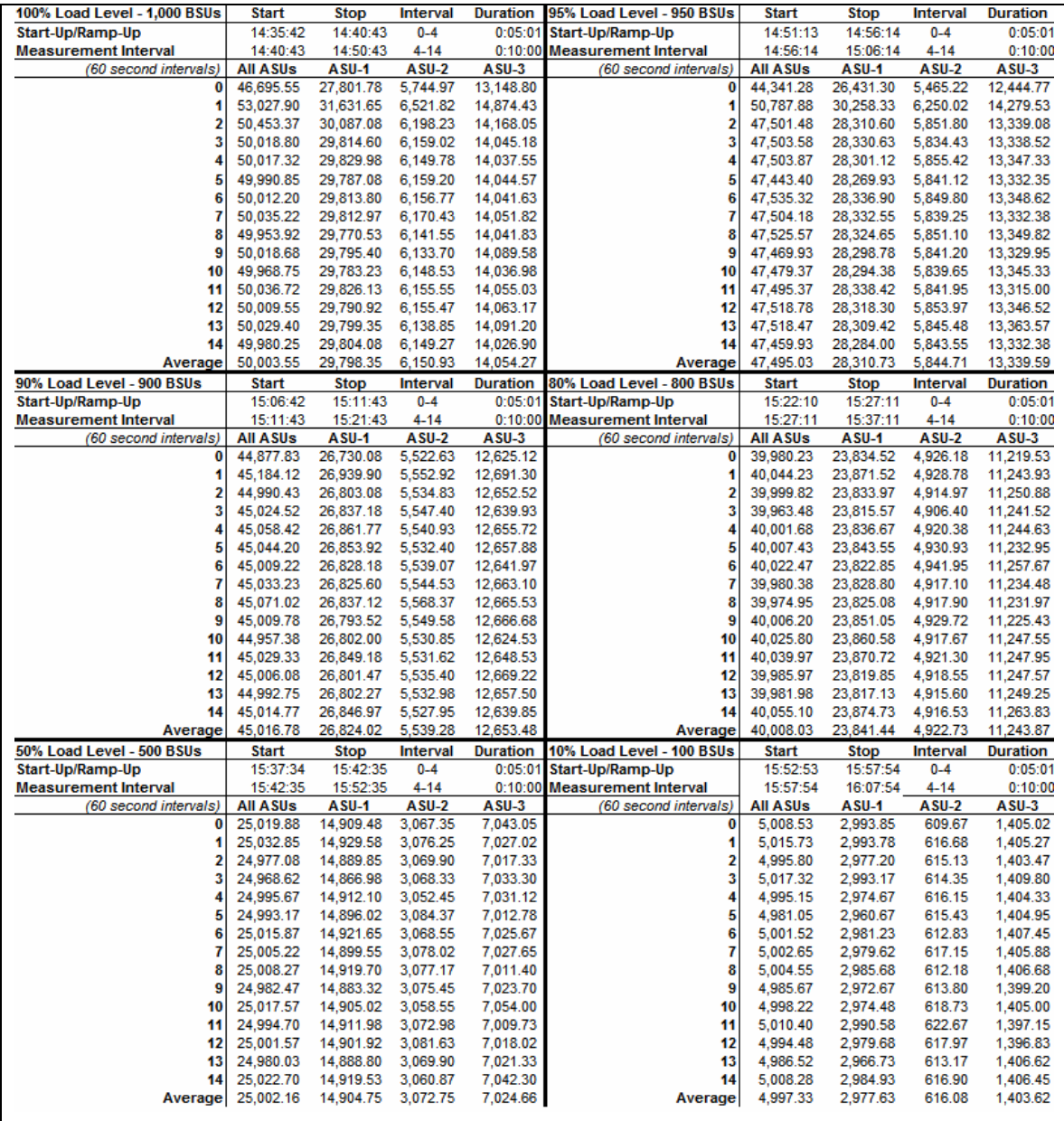

SPC BENCHMARK 1™ V1.7 FULL DISCLOSURE REPORT SUBMITTED FOR REVIEW

DataCore Software Corporation AUGUST 08 2003

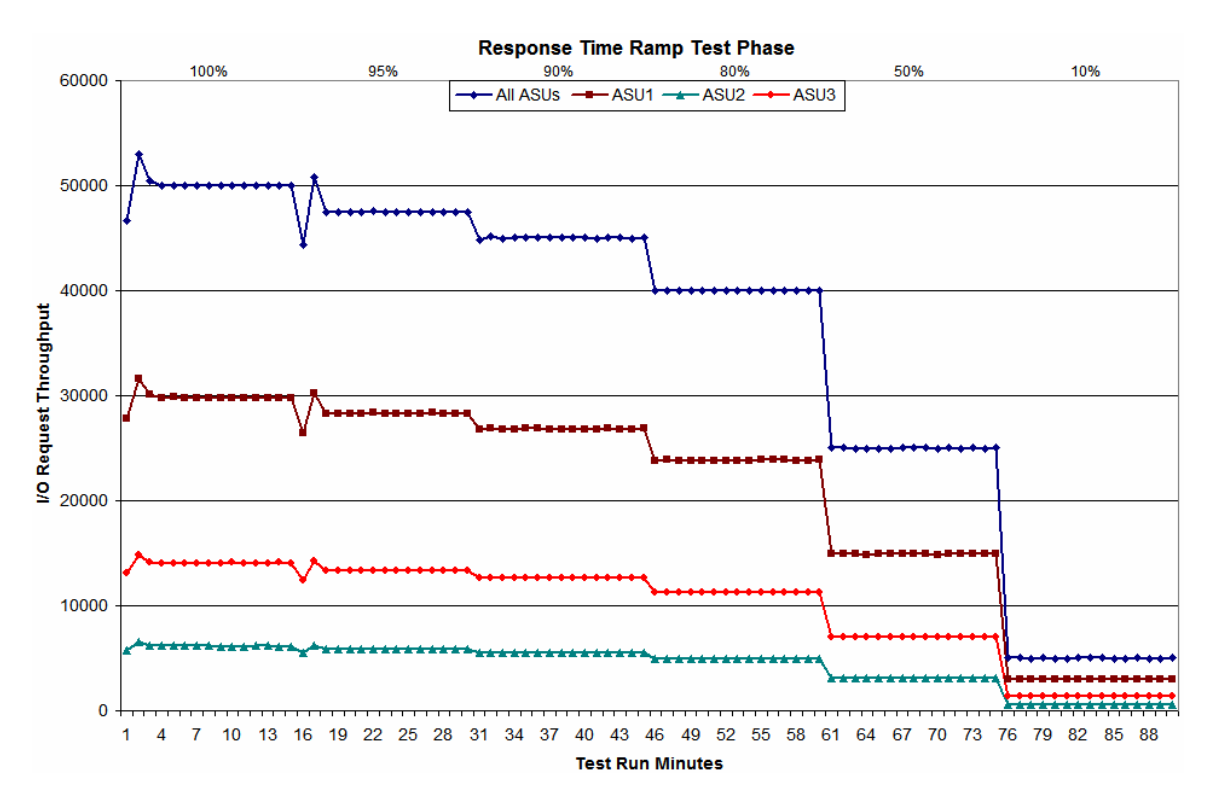

# **Response Time Ramp Distribution (IOPS) Graph**

SPC BENCHMARK 1™ V1.7 FULL DISCLOSURE REPORT SUBMITTED FOR REVIEW DataCore Software Corporation AUGUST 08 2003

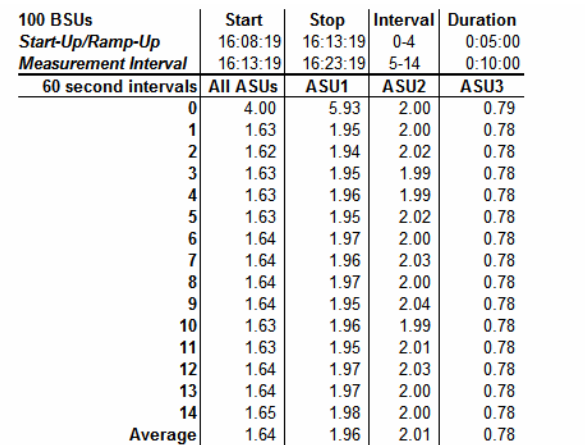

#### **SPC-1 LRT™ Average Response Time (ms) Distribution Data**

# **SPC-1 LRT™ Average Response Time (ms) Distribution Graph**

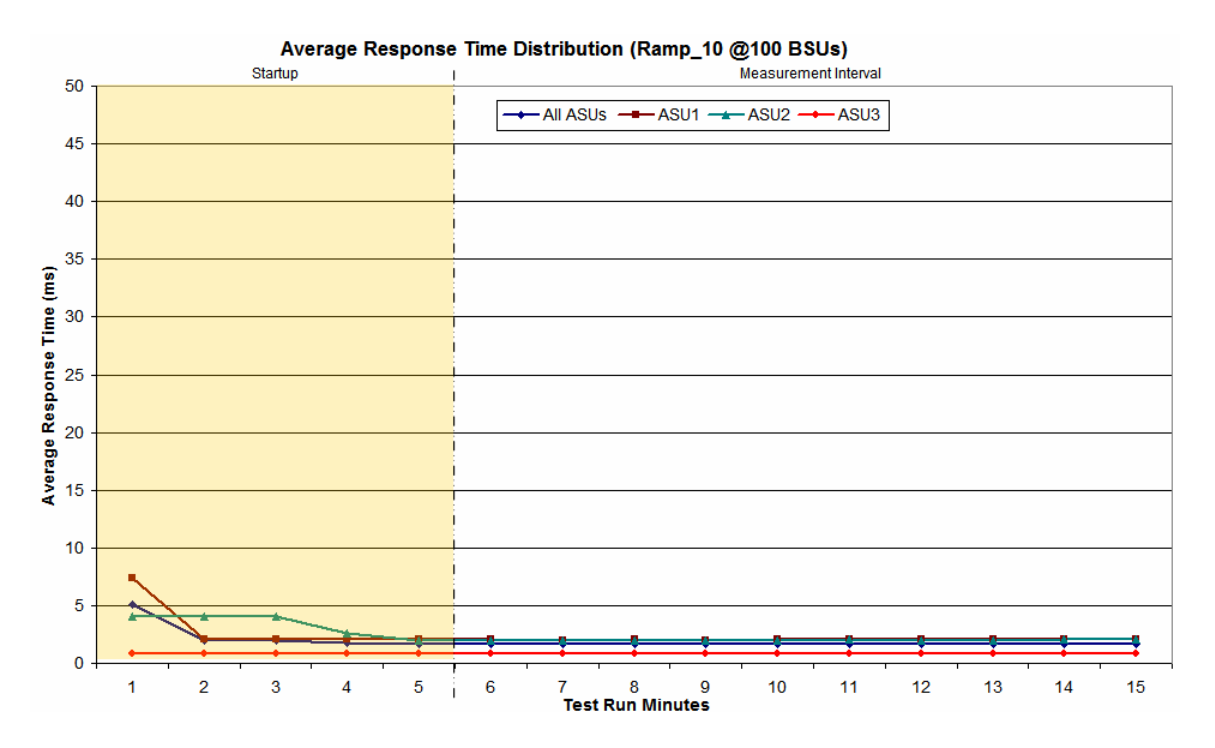

SPC BENCHMARK 1™ V1.7 FULL DISCLOSURE REPORT SUBMITTED FOR REVIEW DataCore Software Corporation AUGUST 08 2003

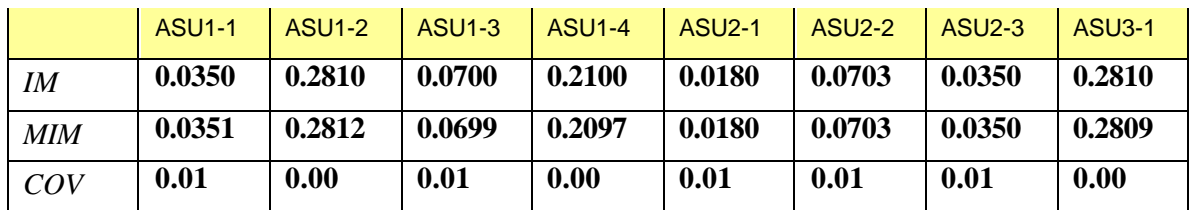

### **SPC-1 LRT™ (10%) – Measured Intensity Multiplier and Coefficient of Variation**

*IM – Intensity Multiplier: The ratio of I/Os for each I/O stream relative to the total I/Os for all I/O streams (ASU1-1 – ASU3-1) as required by the benchmark specification.*

*MIM – Measured Intensity Multiplier: The Measured Intensity Multiplier represents the ratio of measured I/Os for each I/O stream relative to the total I/Os measured for all I/O streams (ASU1-1 – ASU3-1). This value may differ from the corresponding Expected Intensity Multiplier by no more than 5%.*

*COV – Coefficient of Variation: This measure of variation for the Measured Intensity Multiplier cannot exceed 0.2.*

SPC BENCHMARK 1™ V1.7 FULL DISCLOSURE REPORT SUBMITTED FOR REVIEW

# **Repeatability Test**

*Clause 5.4.3*

*The Repeatability Test demonstrates the repeatability and reproducibility of the SPC-1 IOPS™ and SPC-1 LRT™ primary metrics generated in earlier Test Runs.*

*There are two identical Repeatability Test Phases. Each Test Phase contains two Test Runs. Each of the Test Runs will have a Measurement Interval of no less than ten (10) minutes. The two Test Runs in each Test Phase will be executed without interruption or any type of manual intervention.*

*The first Test Run in each Test Phase is executed at the 10% load point. The Average Response Time from each of the Test Runs is compared to the SPC-1 LRT™ primary metric. Each Average Response Time value must be less than the SPC-1 LRT™ primary metric plus 5%.*

*The second Test Run in each Test Phase is executed at the 100% load point. The I/O Request Throughput from the Test Runs is compared to the SPC-1 IOPS™ primary metric. Each I/O Request Throughput value must be greater than the SPC-1 IOPS™ primary metric minus 5%. In addition, the Average Response Time for each Test Run cannot exceed 30 milliseconds.*

*If any of the above constraints are not met, the benchmark measurement is invalid.*

*Clause 9.2.4.7.3*

*The following content shall appear in the FDR for each Test Run in the two Repeatability Test Phases:*

- *1. A table containing the results of the two Repeatability Test Phases. The content, appearance, and format of the table are specified in Table 9-11.*
- *2. An I/O Request Throughput Distribution (data and graph).*
- *3. An Average Response Time Distribution (data and graph).*
- *4. The human readable Test Run Results File produced by the Workload Generator.*
- *5. A listing or screen image of all input parameters supplied to the Workload Generator.*

#### **SPC-1 Workload Generator Input Parameters**

The SPC-1 Workload Generator input parameters for the Repeatability Te st Runs are listed below.

**java repeat1 –b1000 –s300 java repeat2 –b1000 –s300**

SPC BENCHMARK 1™ V1.7 FULL DISCLOSURE REPORT SUBMITTED FOR REVIEW

## **Repeatability Test Results File**

The values for the SPC-1 IOPS™, SPC-1 LRT™, and the Repeatability Test measurements are listed below.

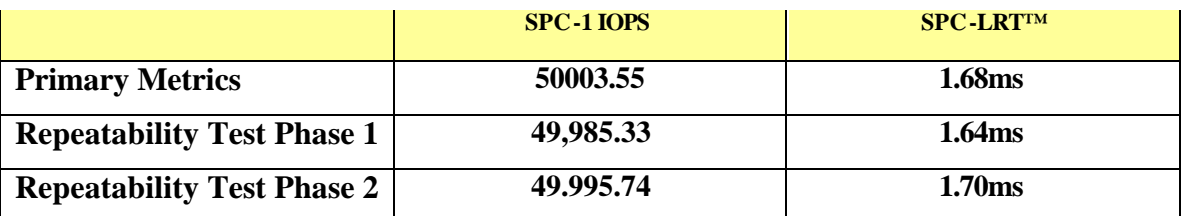

A link to the test result file generated from each Repeatability Test Run list is listed below.

*[Repeatability Test Phase 1, Test Run 1 \(LRT\)](http://www.storageperformance.org/Results/SPC-1/DataCore_2003-08-11_SANsymphony/repeat1_lrt.txt) [Repeatability Test Phase 1, Test Run 2 \(IOPS\)](http://www.storageperformance.org/Results/SPC-1/DataCore_2003-08-11_SANsymphony/repeat1_iops.txt) [Repeatability Test Phase 2, Test Run 1 \(LRT\)](http://www.storageperformance.org/Results/SPC-1/DataCore_2003-08-11_SANsymphony/repeat2_lrt.txt) [Repeatability Test Phase 2, Test Run 2 \(IOPS\)](http://www.storageperformance.org/Results/SPC-1/DataCore_2003-08-11_SANsymphony/repeat2_iops.txt)*

SPC BENCHMARK 1™ V1.7 FULL DISCLOSURE REPORT SUBMITTED FOR REVIEW

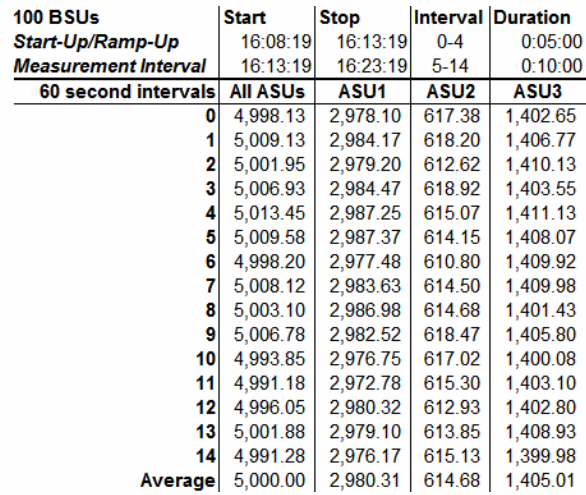

# **Repeatability 1 LRT – I/O Request Throughput Distribution Data**

# **Repeatability 1 LRT – I/O Request Throughput Distribution Graph**

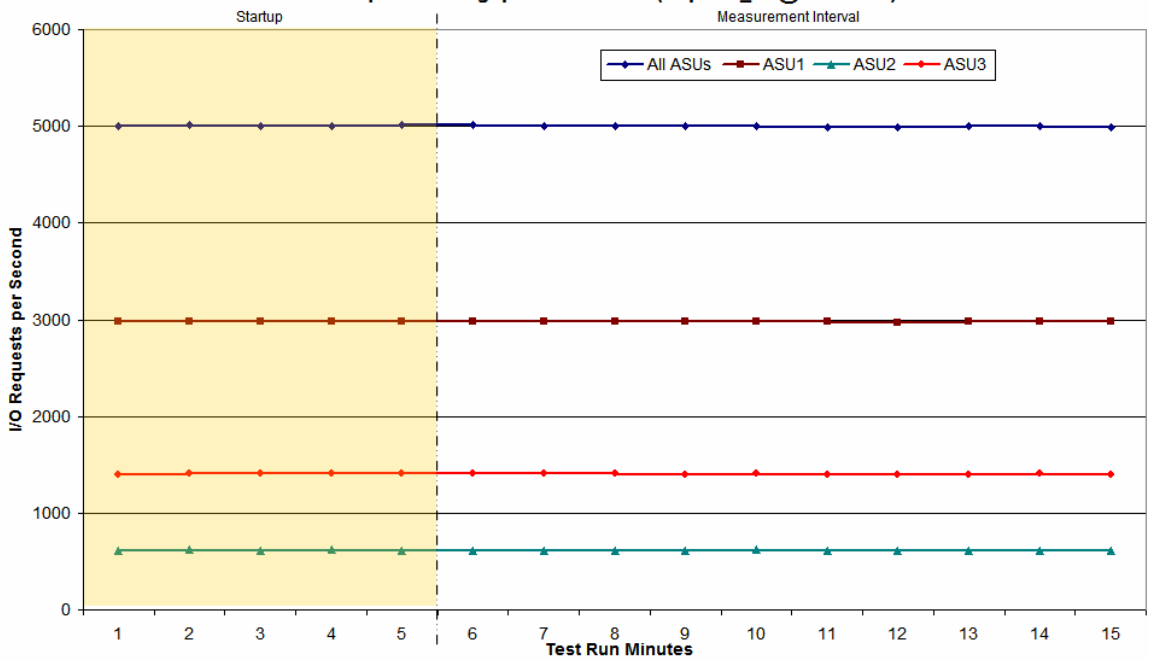

I/O Request Throughput Distribution (Repeat1\_Irt @100 BSUs)

SPC BENCHMARK 1™ V1.7 FULL DISCLOSURE REPORT SUBMITTED FOR REVIEW DataCore Software Corporation AUGUST 08 2003

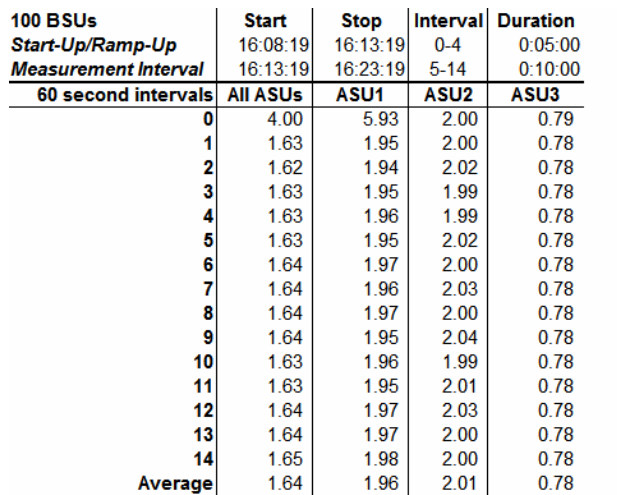

# **Repeatability 1 LRT –Average Response Time (ms) Distribution Data**

### **Repeatability 1 LRT –Average Response Time (ms) Distribution Graph**

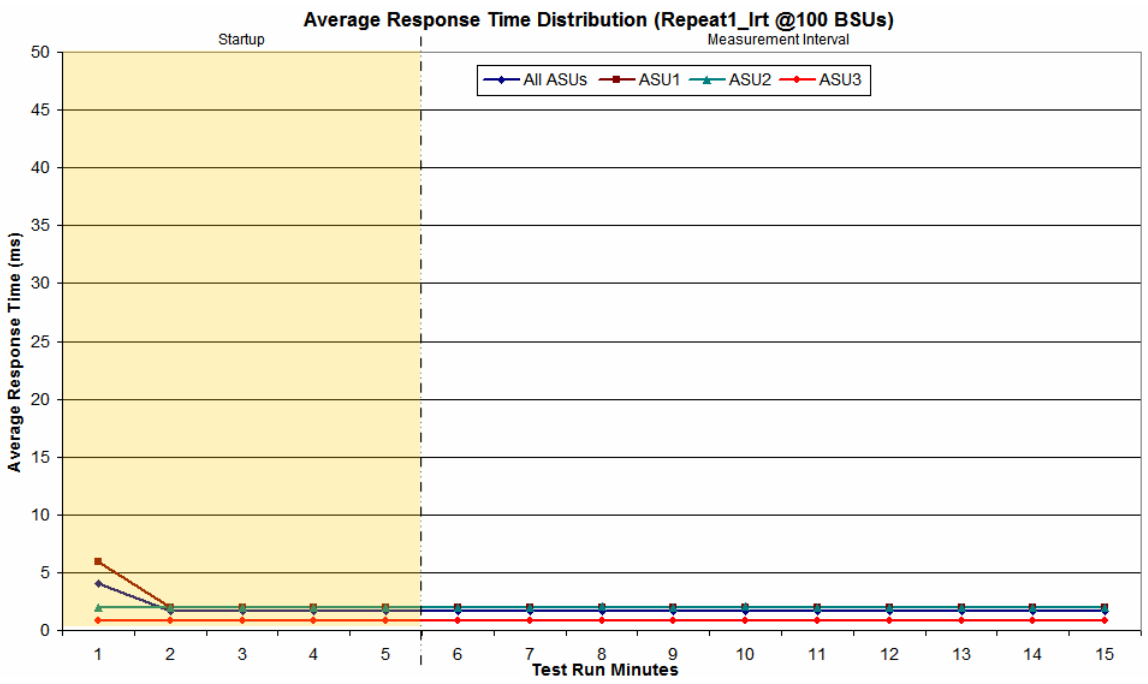

SPC BENCHMARK 1™ V1.7 FULL DISCLOSURE REPORT SUBMITTED FOR REVIEW DataCore Software Corporation AUGUST 08 2003

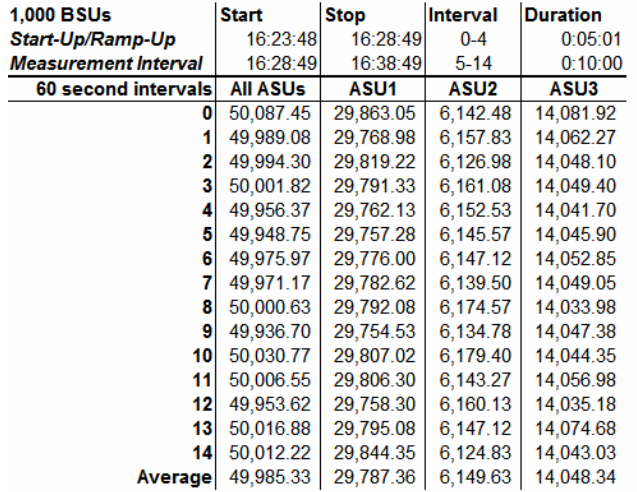

# **Repeatability 1 IOPS – I/O Request Throughput Distribution Data**

# **Repeatability 1 IOPS – I/O Request Throughput Distribution Graph**

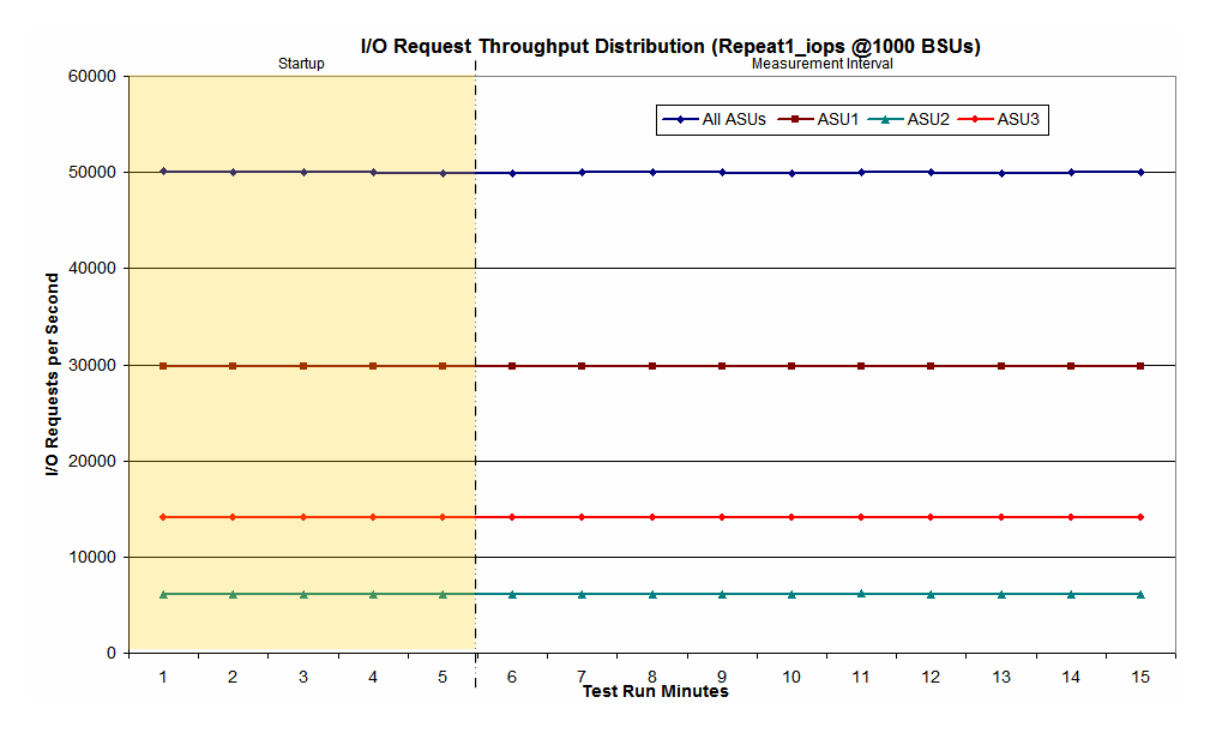

SPC BENCHMARK 1™ V1.7 FULL DISCLOSURE REPORT SUBMITTED FOR REVIEW DataCore Software Corporation AUGUST 08 2003

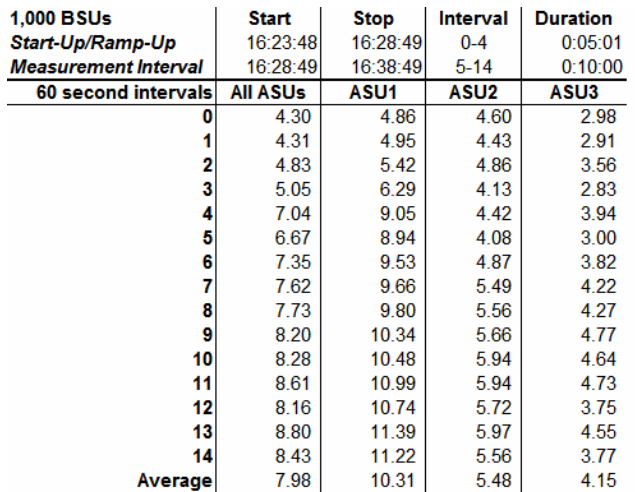

### **Repeatability 1 IOPS –Average Response Time (ms) Distribution Data**

# **Repeatability 1 IOPS –Average Response Time (ms) Distribution Graph**

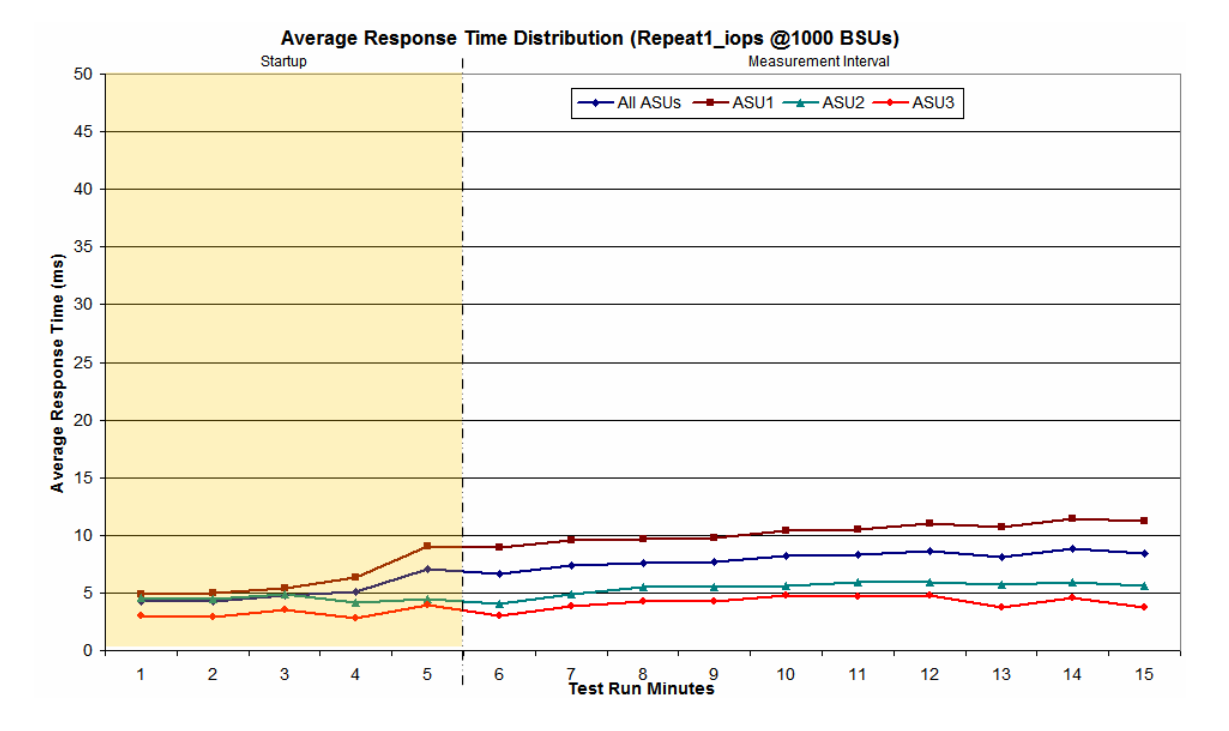

SPC BENCHMARK 1™ V1.7 FULL DISCLOSURE REPORT SUBMITTED FOR REVIEW DataCore Software Corporation AUGUST 08 2003

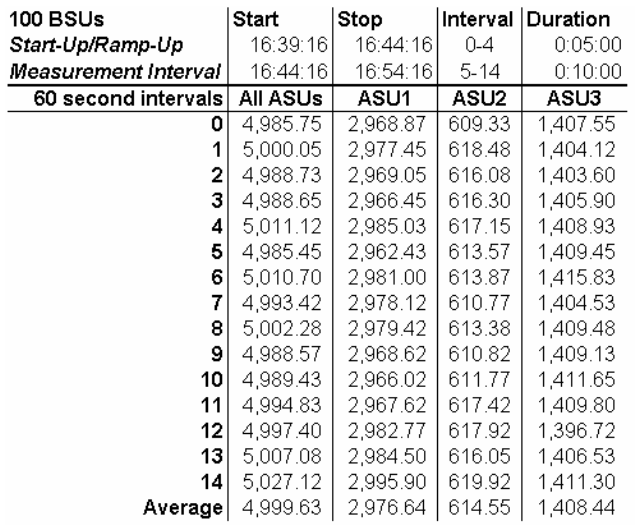

# **Repeatability 2 LRT – I/O Request Throughput Distribution Data**

# **Repeatability 2 LRT – I/O Request Throughput Distribution Graph**

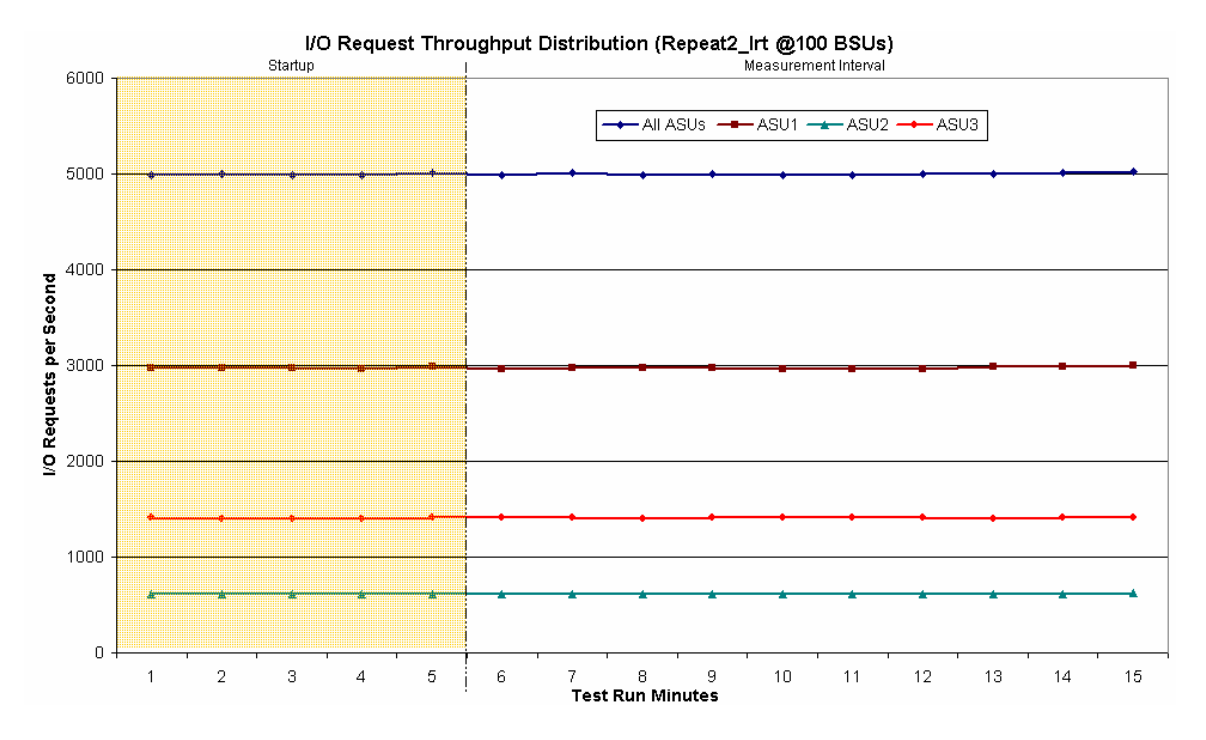

SPC BENCHMARK 1™ V1.7 FULL DISCLOSURE REPORT SUBMITTED FOR REVIEW

DataCore Software Corporation AUGUST 08 2003

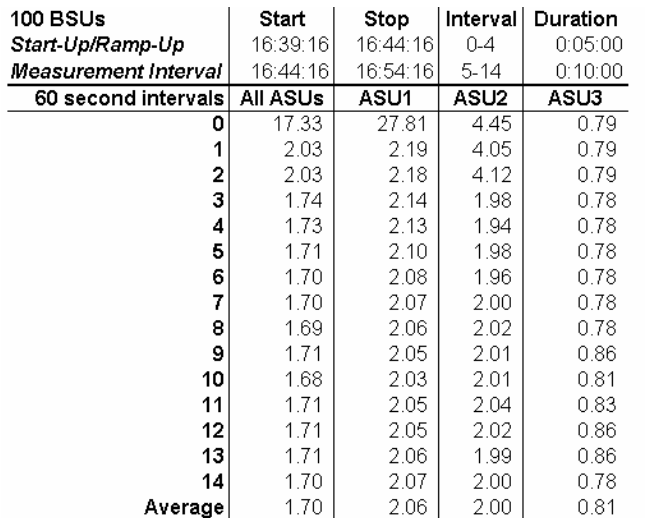

#### **Repeatability 2 LRT –Average Response Time (ms) Distribution Data**

# **Repeatability 2 LRT –Average Response Time (ms) Distribution Graph**

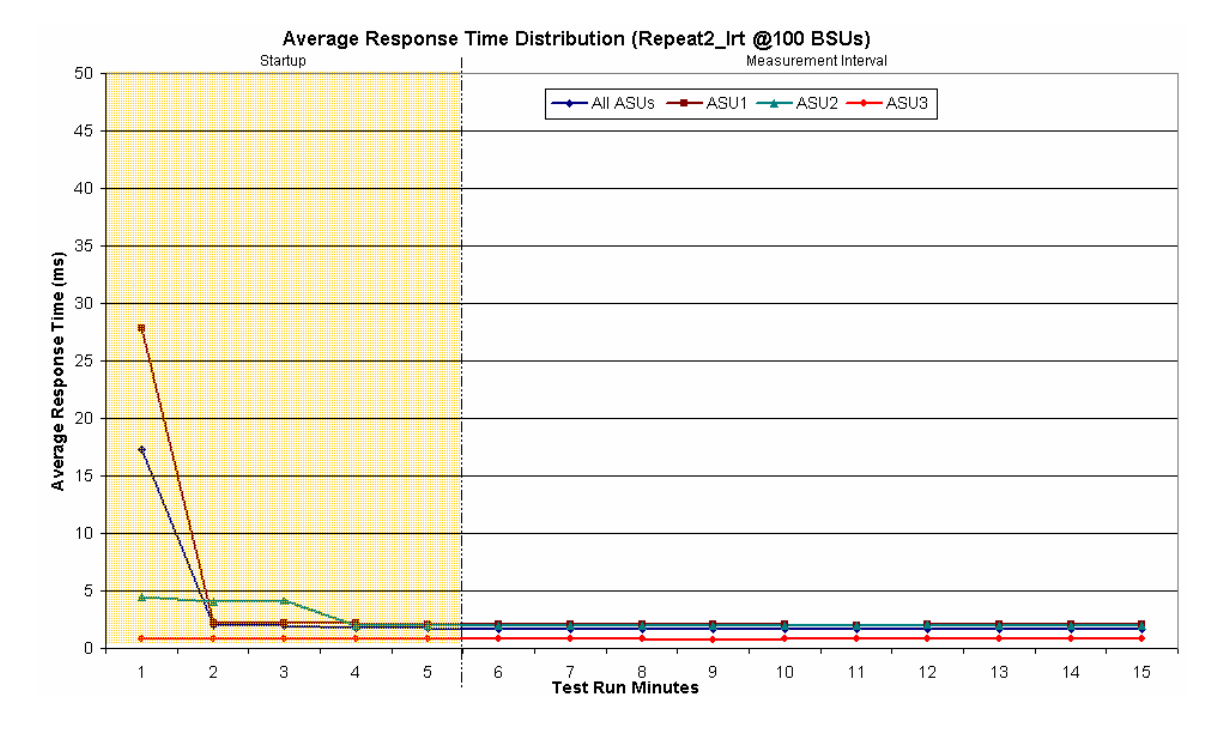

SPC BENCHMARK 1™ V1.7 FULL DISCLOSURE REPORT SUBMITTED FOR REVIEW

DataCore Software Corporation AUGUST 08 2003

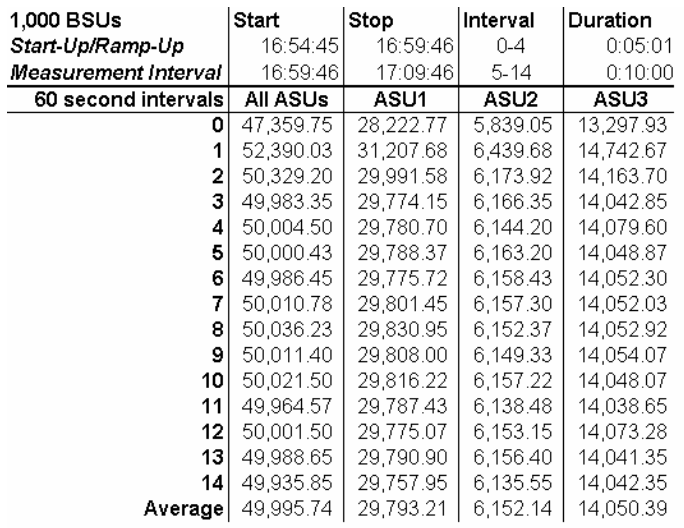

# **Repeatability 2 IOPS – I/O Request Throughput Distribution Data**

# **Repeatability 2 IOPS – I/O Request Throughput Distribution Graph**

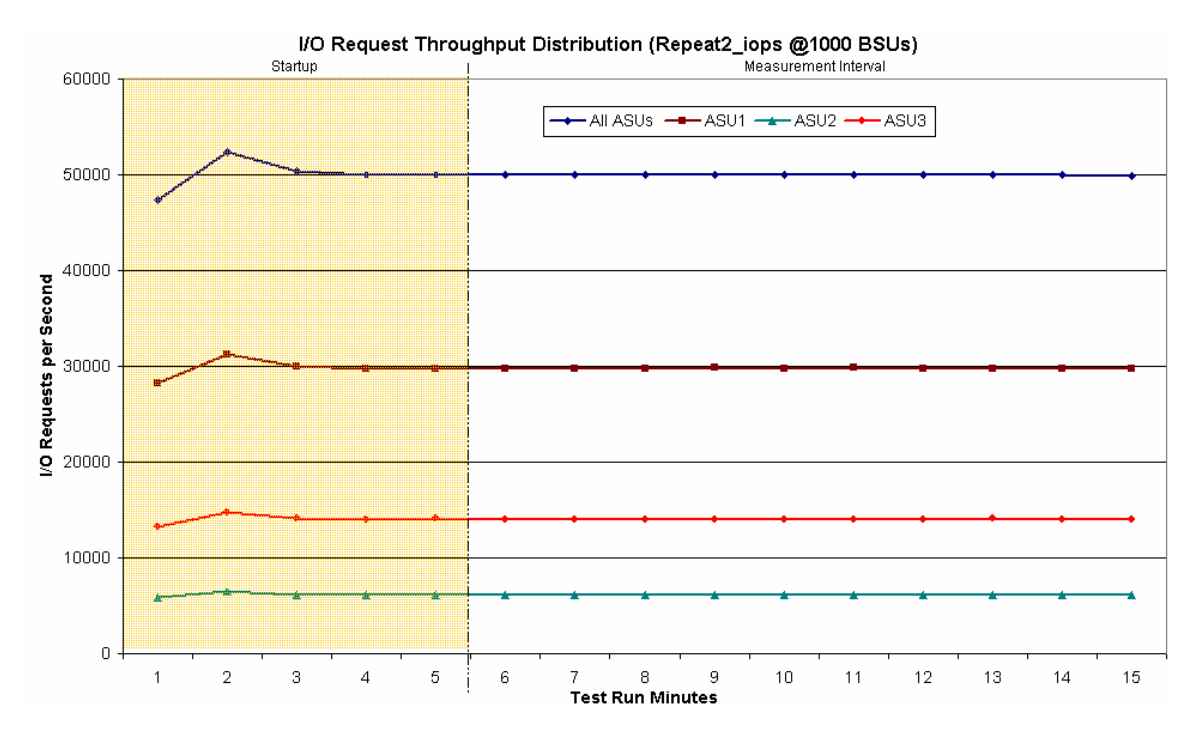

SPC BENCHMARK 1™ V1.7 FULL DISCLOSURE REPORT SUBMITTED FOR REVIEW

DataCore Software Corporation AUGUST 08 2003

#### REPEATABILITY TEST

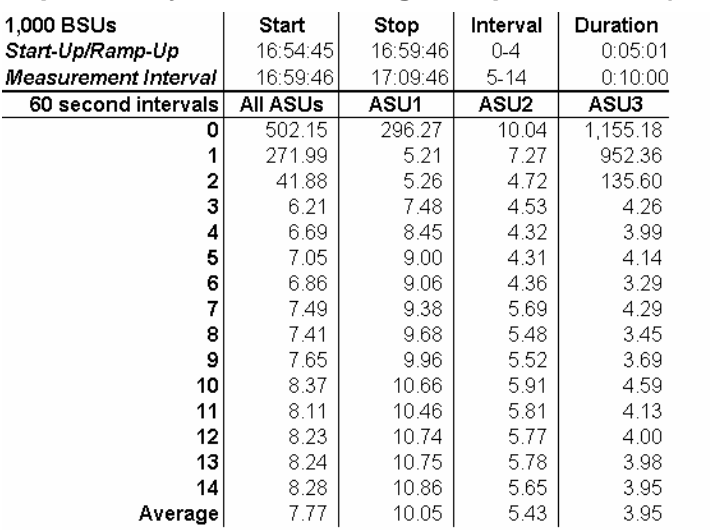

#### **Repeatability 2 IOPS –Average Response Time (ms) Distribution Data**

### **Repeatability 2 IOPS –Average Response Time (ms) Distribution Graph**

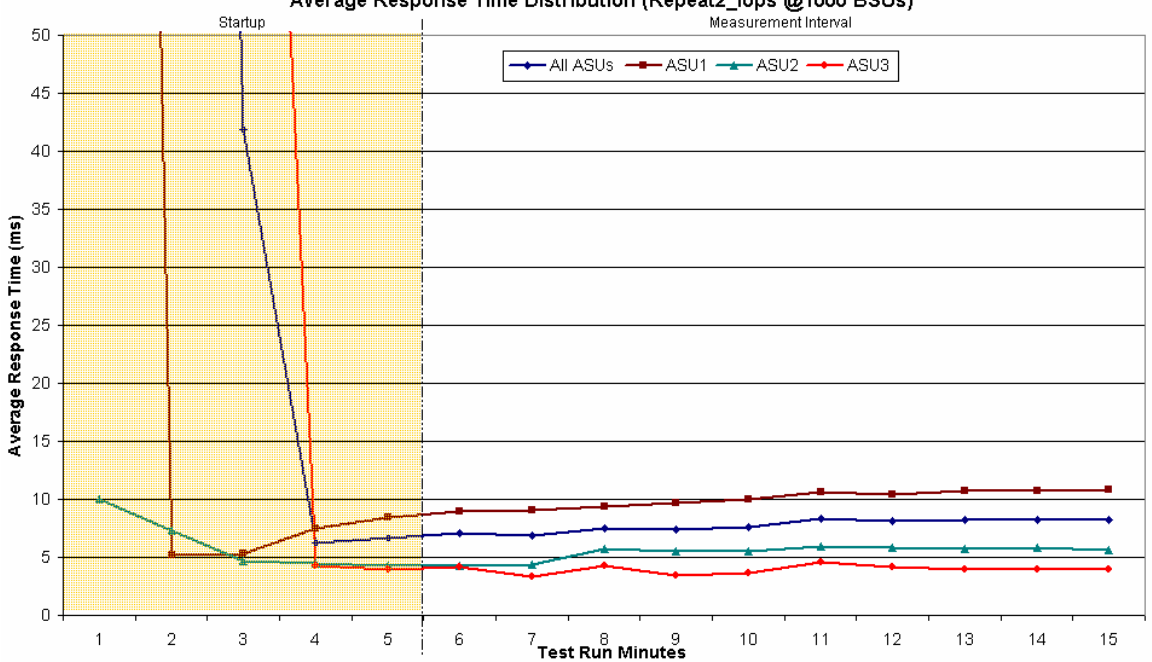

Average Response Time Distribution (Repeat2\_iops @1000 BSUs)

SPC BENCHMARK 1™ V1.7 FULL DISCLOSURE REPORT SUBMITTED FOR REVIEW DataCore Software Corporation AUGUST 08 2003

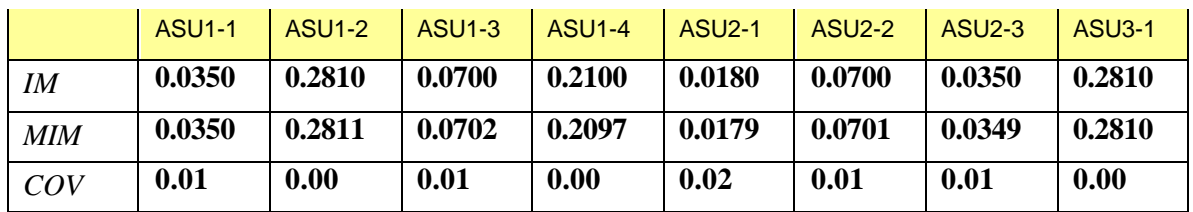

#### **Repeatability 1 (LRT) Measured Intensity Multiplier and Coefficient of Variation**

*IM – Intensity Multiplier: The ratio of I/Os for each I/O stream relative to the total I/Os for all I/O streams (ASU1-1 – ASU3-1) as required by the benchmark specification.*

**MIM – Measured Intensity Multiplier:** The Measured Intensity Multiplier represents the ratio of measured I/Os for each I/O stream relative to the total I/Os measured for all I/O streams (ASU1-1 – ASU3-1). This value may differ from the corresponding Expected Intensity Multiplier by no more than 5%.

**COV – Coefficient of Variation:** This measure of variation for the Measured Intensity Multiplier cannot exceed 0.2.

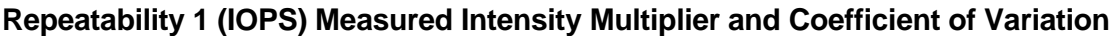

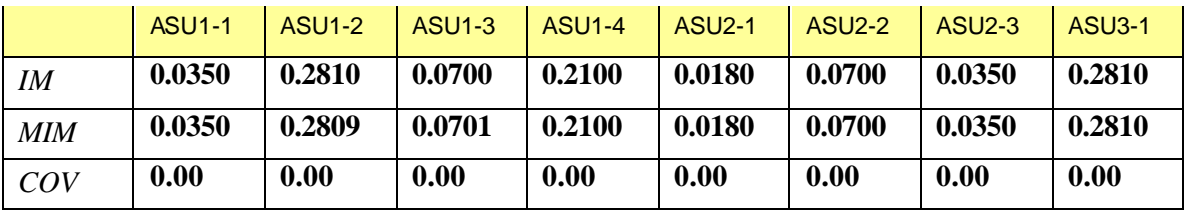

# **Repeatability 2 (LRT) Measured Intensity Multiplier and Coefficient of Variation**

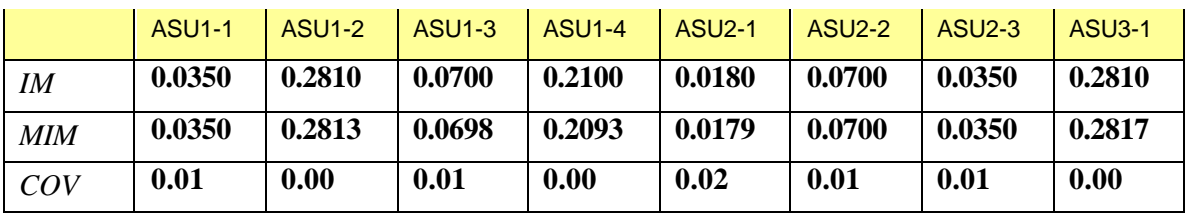

# **Repeatability 2 (IOPS) Measured Intensity Multiplier and Coefficient of Variation**

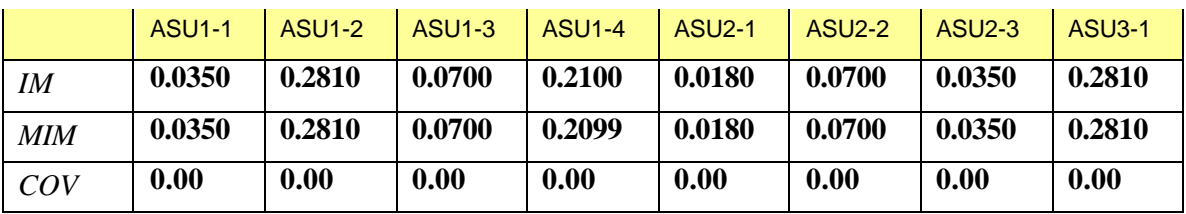

# SPC BENCHMARK 1™ V1.7 FULL DISCLOSURE REPORT SUBMITTED FOR REVIEW

DataCore Software Corporation AUGUST 08 2003

# **Data Persistence Test**

#### *Clause 6*

*The Data Persistence Test demonstrates the Tested Storage Configuration (TSC):*

- *Is capable of maintain data integrity across a power cycle.*
- *Ensures the transfer of data between Logical Volumes and host systems occurs without corruption or loss.*

*The SPC-1 Workload Generator will write 16 block I/O requests at random over the total Addressable Storage Capacity of the TSC for ten (10) minutes at a minimum of 25% of the load used to generate the SPC-1 IOP™ primary metric. The bit pattern selected to be written to each block as well as the address of the block will be retained in a log file.*

*The Benchmark Configuration will be shutdown and restarted using a power off/power on cycle at the end of the above sequence of write operations. In addition, any caches employing battery backup must be flushed/emptied.*

*The SPC-1 Workload Generator will then use the above log file to verify each block written contains the correct bit pattern.*

*Clause 9.2.4.8*

*The following content shall appear in this section of the FDR:*

*A listing or screen image of all input parameters supplied to the Workload Generator.*

*For the successful Data Persistence Test Run, able illustrating key results. The content, appearance, and format of this table are specified in Table 9-12. Information displayed in this table shall be obtained from the Test Run Results File referenced below in #3.*

*For the successful Data Persistence Test Run, the human readable Test Run Results File produced by the Workload Generator.*

# **SPC-1 Workload Generator Input Parameters**

The SPC-1 Workload Generator input parameters for the Data Persistence Test are listed below.

**java –Xmx512m persist1 -b 1000**

**java –Xmx512m persist2 –b 1000**

#### **Data Persistence Test Results File**

A link to each test result file generated from each Data Persistence Test is listed below.

*[Persistence 1 Test Results File](http://www.storageperformance.org/Results/SPC-1/DataCore_2003-08-11_SANsymphony/persist1.txt) [Persistence 2 Test Results File](http://www.storageperformance.org/Results/SPC-1/DataCore_2003-08-11_SANsymphony/persist2.txt)*

SPC BENCHMARK 1™ V1.7 FULL DISCLOSURE REPORT SUBMITTED FOR REVIEW DataCore Software Corporation AUGUST 08 2003

# **Data Persistence Test Results**

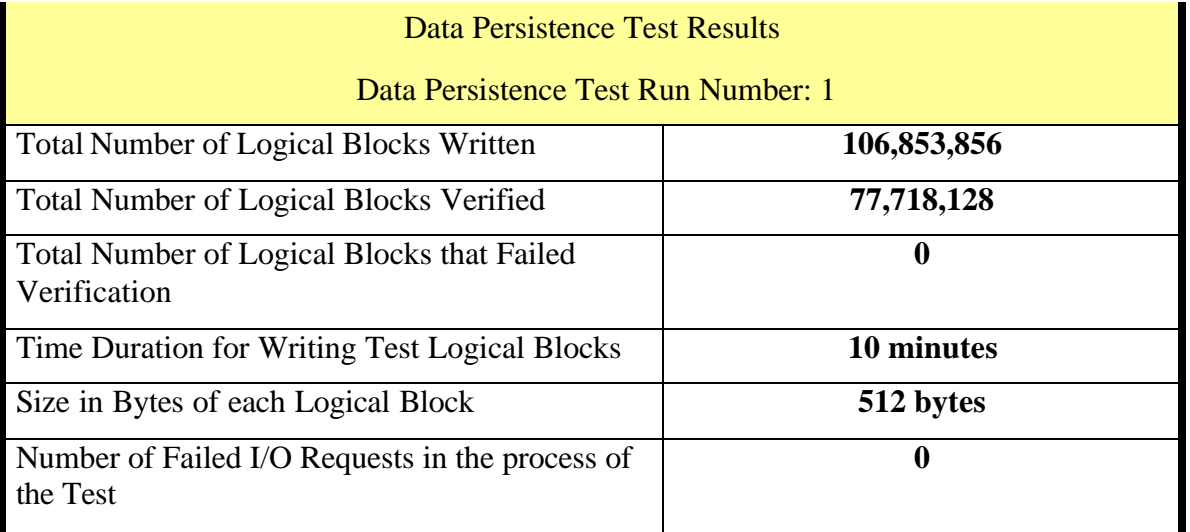

In some cases the same address was the target of multiple writes, which resulted in more Logical Blocks Written than Logical Blocks Verified. In the case of multiple writes to the same address, the pattern written and verified must be associated with the last write to that address.

SPC BENCHMARK 1™ V1.7 FULL DISCLOSURE REPORT SUBMITTED FOR REVIEW

# **TESTED STORAGE CONFIGURATION (TSC) AVAILABILITY DATE**

### *Clause 9.2.4.9*

*The FDR shall state: "The Tested Storage Configuration, as documented in this Full Disclosure Report will be available for shipment to customers on MM DD YY." Where Tested Storage Configuration is the TSC Configuration Name as described in Clause 9.2.4.3.3 and MM is month, DD is the day, and YY is the year of the date that the configuration, as documented, is available for shipment to customers.*

The DataCore SANsymphony configuration, as documented in this Full Disclosure Report became available for customer purchase and shipment on August 1st, 2003.

# **PRICING INFORMATION**

*Clause 9.2.4.1*

*A statement of the respective calculations for pricing must be included.*

# **Differences Between Benchmarked & Priced Configurations**

The only difference is that the quoted configuration will contain 220 drives with identical Seagate Revision levels, the benchmarked configuration contained several different firmware revisions:

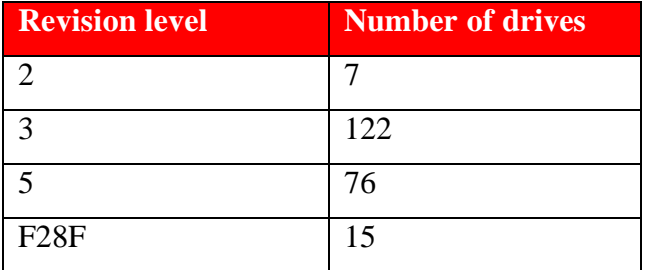

This change will not impact either pricing or performance.

Pricing information may found in the Tested Storage Configuration Pricing section on page 11. The current pricing is effective as of August, 2003.

# **ANOMALIES OR IRREGULARITIES**

#### *Clause 9.2.4.10*

*The FDR shall include a clear and complete description of any anomalies or irregularities encountered in the course of executing the SPC-1 benchmark that may in any way call into question the accuracy, verifiability, or authenticity of information published in this FDR.*

There were no anomalies or irregularities observed during the SPC-1 Onsite Audit of the DataCore SANsymphony Configuration.

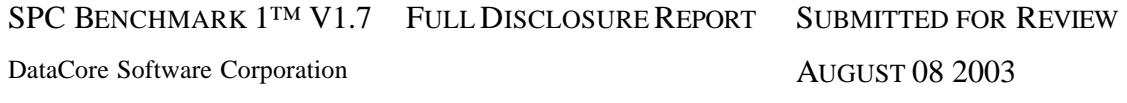

SPC BENCHMARK 1™ V1.7 FULL DISCLOSURE REPORT SUBMITTED FOR REVIEW

DataCore Software Corporation AUGUST 08 2003